**НАЦІОНАЛЬНИЙ УНІВЕРСИТЕТ "ЗАПОРІЗЬКА ПОЛІТЕХНІКА"** 

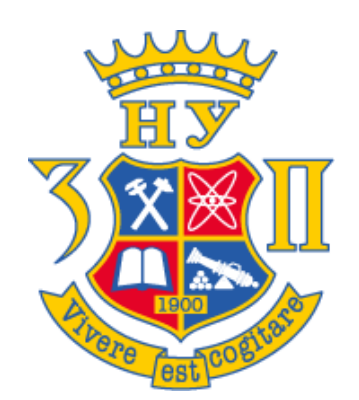

*Науковий журнал*

# **ЕЛЕКТРОТЕХНІКА та ЕЛЕКТРОЕНЕРГЕТИКА**

# №3'2023

*Засновано національним університетом "Запорізька політехніка" у травні 1999 року*

*Виходить 4 рази на рік*

Запоріжжя

2023

ISSN 2521-6244 (Online**)**

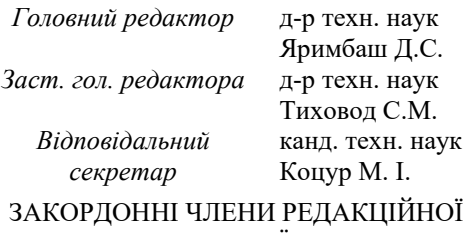

**Yunus Biçen**, Ph.D**,** університет Дюздже, Туреччина;

**Zgraja Jerzy**, Ph.D**,** професор Лодзького технологічного університету, Лодзь, Польща;

**Biro, Oszkar,** Ph.D, професор інституту основ і теорії електротехніки Грацького технічного, Грац, Австрія;

**Zurek Stan,** Ph.D., науковий співробітник, Кардіффський університет, Кардіфф, Великобританія;

**Sebastian Tomy,** Ph.D, професор університету Торонто, м. Торонто, Канада, технічний експерт корпорації "Motor Drives and Control Group", Бей-Сіті, Мічиган, США;

**Arturi, Cesare Mario,** Ph.D., професор політехнічного університету Мілана, Італія;

**Ronseero-Clemente Carlos,** Ph.D,, професор факультету Електроенергетика та електронні системи, Університет Естремадури, м. Бадахос, Іспанія;

**José Roberto Camacho**, PhD, професор електротехніки в Uberlandia федеральний університет, Бразилія;

**Mohamed Ahmed Moustafa Hassan,** Ph.D., професор кафедри електротехніки та електроенергетики, Каїрський університет, Гіза, Єгипет.

*Включено до переліку наукових фахових видань України (наказ МОНУ № 409 від 17.03.2020 р., наказ МОНУ № 1471 від 26.11.2020 р.)* 

### ЧЛЕНИ РЕДАКЦІЙНОІ<br>КОЛЕГІЇ

**Загірняк М. В.**, д-р техн. наук, проф., Кременчуцький національний університет імені Михайла Остроградського, м. Кременчук, Україна; **Зірка С. Є.**, д-р техн. наук, проф., Дніпровський національний університет імені Олеся Гончара, м. Дніпро, Україна; **Мілих В. І.**, д-р техн. наук, проф., Національний технічний університет «ХПІ», м. Харків, Україна; **Жильцов А. В.,** д-р техн. наук, проф., Національний університету біоресурсів і природокористування України, м. Київ, Україна; **Паранчук Я. С.,** д-р техн. наук, проф., Національний університет "Львівська політехніка", м. Львів, Україна; **Толочко О. І.,** д-р техн. наук, проф., Київський політехнічний інститут імені І. Сікорського", м. Київ, Україна; **Бушер В. В.,** д-р техн. наук, проф., Одеський національного політехнічного університету, м. Одеса, Україна; **Андрієнко П. Д.,** д-р техн. наук, проф., НУ «Запорізька політехніка», м. Запоріжжя, Україна; **Зіновкін В. В.**, д-р техн. наук, проф., НУ «Запорізька політехніка», м. Запоріжжя, Україна; **Мороз Ю. І.**, канд. техн. наук, доц., Дніпровський національний університет імені Олеся Гончара, м. Дніпро, Україна; **Коцур І. М.**, канд. техн. наук, доц., НУ «Запорізька політехніка», м. Запоріжжя, Україна; **Яримбаш С. Т.**, канд. техн. наук, доц., НУ «Запорізька політехніка», м. Запоріжжя, Україна; **Шило Г. М.**, д-р техн. наук, доц., НУ «Запорізька політехніка», м. Запоріжжя, Україна; **Фурманова Н. І.**, канд. техн. наук, доц., НУ «Запорізька політехніка», м. Запоріжжя, Україна; **Пархоменко А. В.**, канд. техн. наук, доц., НУ «Запорізька політехніка», м. Запоріжжя, Україна; **Щербовських С. В.**, д-р. техн. наук, доц., Національний університет «Львівська політехніка», м. Львів, Україна; **Мартинюк В. В.**, д-р. техн. наук, проф., Хмельницький національний університет, м. Хмельницький, Україна; **Кочан В. В.**, канд. техн. наук, доц., Тернопільський національний економічний університет, м. Тернопіль, Україна; **Глоба Л. С.**, д-р. техн. наук, проф., Національний технічний університет України «КПІ ім. Ігоря Сікорського», м. Київ, Україна; **Скулиш М. А.**, канд. техн. наук, с.н.с., Національний технічний університет України «КПІ ім. Ігоря Сікорського», м. Київ, Україна, **Назарова О.C.**, канд. техн. наук, доц. НУ «Запорізька політехніка», м. Запоріжжя, Україна; **Безверхня Ю.С.,** доктор філософії, ст. викладач НУ «Запорізька політехніка», м. Запоріжжя, Україна.

*Журнал включено до міжнародних наукометричних баз, каталогів та систем пошуку: Index Copernicus, CrossRef; Directory of Open Access Journals (DOAJ); OpenAIRE; Public Knowledge Project (PKP); ResearchBib - Academic Recource Index; Scientific Indexing Services (SIS); Ulrich's Periodicals Directory; WorldCat; КіберЛенінка; Наукова періодика України – проект Національної бібліотеки України імені В. І. Вернадського (НБУВ)*.

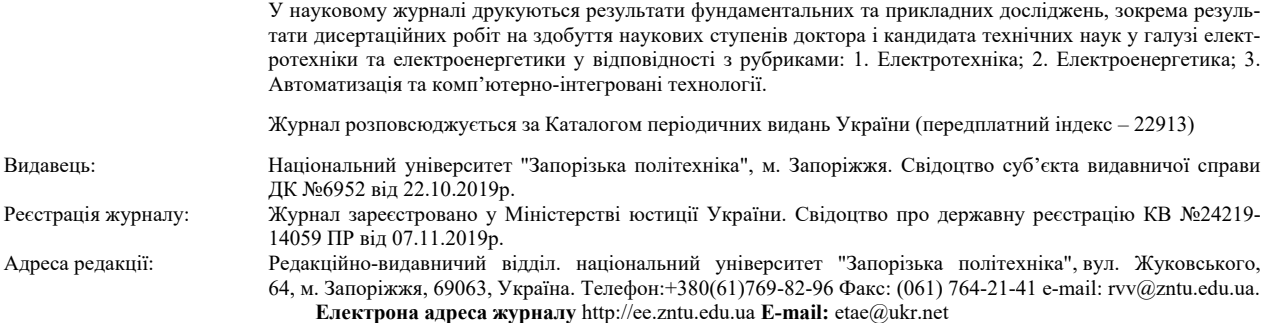

Комп'ютерна верстка Дяченко О.О. Редактор англійських текстів Войтенко С.В. Журнал підписано до друку 23.11.2023 за рекомендацією вченої ради національного університету "Запорізька політехніка" (протокол №4 від 27.11.2023 р.). Формат 60х84/8. Ум. Др. Арк. 3,72. Тираж 300 прим. Зам. №925.

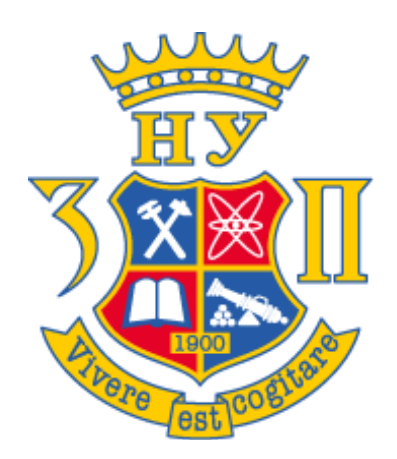

*Scientific journal* 

# **ELECTRICAL ENGINEERING & POWER ENGINEERING**

# №3'2023

*Founded by Zaporizhzhia Polytechnic National University in May 1999* 

 *4 issues per year* 

Zaporizhzhia

2023

### **«ЕЛЕКТРОТЕХНІКА ТА ЕЛЕКТРОЕНЕРГЕТИКА»**

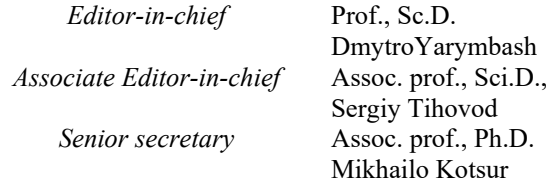

#### FOREIGN MEMBERS OF EDITIONAL BOARD MEMBERS OF EDITIONAL BOARD (Ukraine)

**Yunus Biçen**, Ph.D. Duzce University, Turkey;

**Prof. Jerzy Zgraja,** Ph.D., Lodz University of Technology, Lodz, Poland;

**Prof. Oszkár Bíró,** Ph.D., Technical University of Graz, Graz, Austria;

**Zurek, Stan,** Ph.D., Research Associate, Cardiff University, Cardiff, United Kingdom;

**Sebastian Tomy**, Ph.D, Toronto University, Canada, (Technical Expert, Motor Drives and Control Group, Bay City, Michigan, USA);

**Arturi Cesare Mario**, PhD., Prof., Polytechnic University of Milan, Italy;

**Carlos Roncero-Clemente**, Ph.D., Prof., Universidad de Extremadura, Badajoz, Spain;

**José Roberto Camacho PhD**, Prof., Universidade Federal de Uberlandia, Brazil;

**Mohamed Ahmed Moustafa Hassan**, Ph.D., Prof., Cairo University, Giza, Egypt.

*The journal has been included scientific professional editions of Ukraine (Order of the Ministry of Education and Science № 409 dated 17.03.2020, Order of the Ministry of Education and Science № 1471 dated 26.11.2020)* 

**M.V. Zagirnyak**, Sc.D., prof., Kremenchuk Michaylo Ostrogradskiy National University; **S. E Zirka**, Sc.D., prof., Oles Honchar Dnipro National University, Dnipro, Ukraine; **V. I. Milykh**, Sc.D., prof., National Technical University "KhPI", Khrarkiv, Ukraine; **A. V. Zhyltsov**, Sc.D., prof., National University of Life and Environmental Sciences of Ukraine; **Ya. S. Paranchuk**, Sc.D., prof., Lviv Polytechnic National University, Lviv, Ukraine; **O. I. Tolochko**, Sc.D. prof., Kyiv Polytechnic National Technical University, Kiev, Ukraine; **V. V. Busher**, Sc.D., prof., Odesa National Polytechnic University, Odesa, Ukraine; **P. D. Andrienko**, Sc.D., prof., Zaporizhzhia Polytechnic National University, Zaporizhzhia, Ukraine; **V.V. Zinovkin**, Sc.D., prof., Zaporizhzhia Polytechnic National University, Zaporizhzhia, Ukraine; **Yu I. Moroz**, Ph.D., assoc. prof., Oles Honchar Dnipro National University, Dnipro, Ukraine; **I. M. Kotsur**, Ph.D, assoc. prof., Zaporizhzhia Polytechnic National University, Zaporizhzhia, Ukraine; **S. T. Yarymbash**, Ph.D, assoc. prof., Zaporizhzhia Polytechnic National University, Zaporizhzhia, Ukraine; **G. M. Shilo**, Sci.D., assoc. prof., Zaporizhzhia Polytechnic National University, Zaporizhzhia, Ukraine; **N. I. Furmanova**, Ph.D., assoc. prof., Zaporizhzhia Polytechnic National University, Zaporizhzhia, Ukraine; **A. V. Parkhomenko**, Ph.D., assoc. prof., Zaporizhzhia Polytechnic National University, Zaporizhzhia, Ukraine; **S. V. Shcherbovskykh**, Sc.D., assoc. prof., Lviv Polytechnic National University, Lviv, Ukraine; **V. V. Martynyuk**, Sc.D., prof., Khmelnytsky National University, Khmelnitsky, Ukraine; **V. V. Kochan**, Ph.D., assoc. prof., Ternopil National Economic University, Ternopil, Ukraine; **L. S. Globa**, Sc.D. prof., Kyiv Polytechnic National Technical University, Kyiv, Ukraine; **M. A. Skulish**, Ph.D., assoc. prof., Kyiv Polytechnic National Technical University, Kyiv, Ukraine; **O.S. Nazarova**, Ph.D., assoc. prof., Zaporizhzhia Polytechnic National University, Zaporizhzhia, Ukraine; **Yu.S. Bezverkhnia**, Ph.D., Senior Lecturer, Zaporizhzhia Polytechnic National University, Zaporizhzhia, Ukraine.

*The journal included in the international scientometric databases, catalogs and search systems: Index Copernicus; CrossRef; Directory of Open Access Journals (DOAJ); Google Academy; OpenAIRE; Public Knowledge Project (PKP); ResearchBib - Academic Recource Index; Scientific Indexing Services (SIS); Ulrich's Periodicals Directory; WorldCat; CyberLeninka; Scientific Periodicals of Ukraine — the project of the National Library of Ukraine named V.I. Vernadsky (NBUV)*.

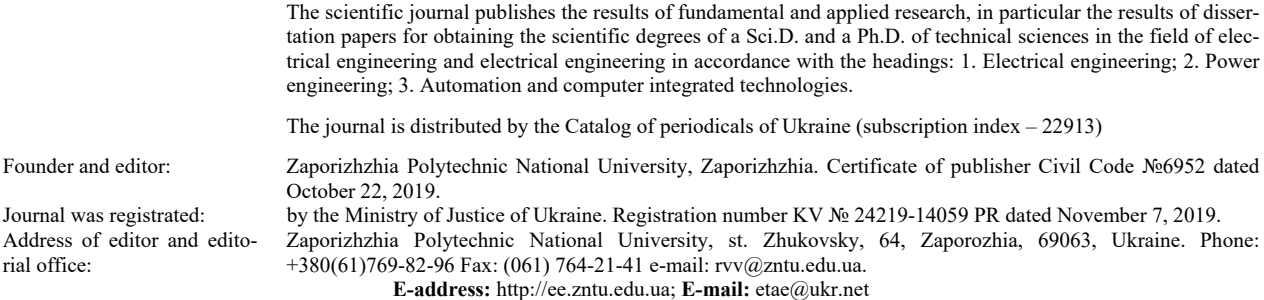

Computer layout Dyachenko О.О. Editor of English texts Voitenko S.V. The journal was signed on November 23, 2023 on the recommendation of the academic council of the Zaporizhzhia Polytechnic National University (Protocol No.4 dated November 27, 2023). Sheet size 60х84/8. Cond. Print. Sheets 3,72. Number of copies printed 300. Rep. № 925.

## **ЗМІСТ**

### **I ЕЛЕКТРОТЕХНІКА**

Кириленко Я.О., Сенченко С.О., Воробйов Б.В., Хань Л., Ліхно Я.В. Електропривод рейкового транспорту з інтелектуальною системою керування……………….7

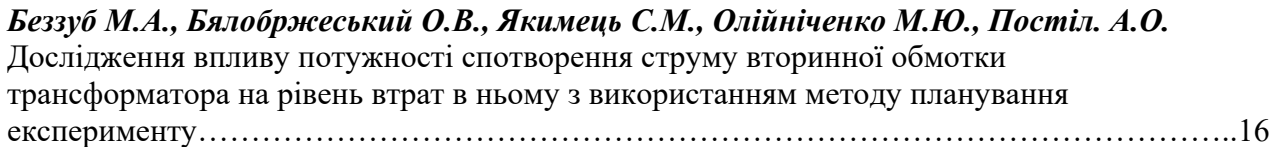

### **III АВТОМАТИЗАЦІЯ ТА КОМП'ЮТЕРНО-ІНТЕГРОВАНІ ТЕХНОЛОГІЇ**

*Дубровін В.І., Дейнега Л.Ю., Яценко А.К.*  Програмне забезпечення статистичного аналізу………………………………………………25

## **CONTENTS**

## **I ELECTRICAL ENGINEERING**

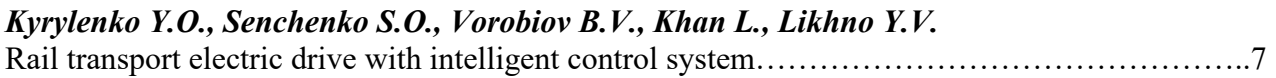

*Bezzub M.A., Bialobrzheskyi O.V., Yakumec S.M., Oliynichenko M.Y., Postil A.O.*  Study of the influence of the current distortion power of the secondary winding of a transformer on the level of losses in it using the method of experiment planning…………………………………16

## **III AUTOMATION AND COMPUTER INTEGRATED TECHNOLOGIES**

*Dubrovin V.I., Deineha L.Y., Yatsenko A.K.*  Statistical analysis software……………………………………………………………………….25

УДК 621.331

### **ЕЛЕКТРОПРИВОД РЕЙКОВОГО ТРАНСПОРТУ З ІНТЕЛЕКТУАЛЬНОЮ СИСТЕМОЮ КЕРУВАННЯ**

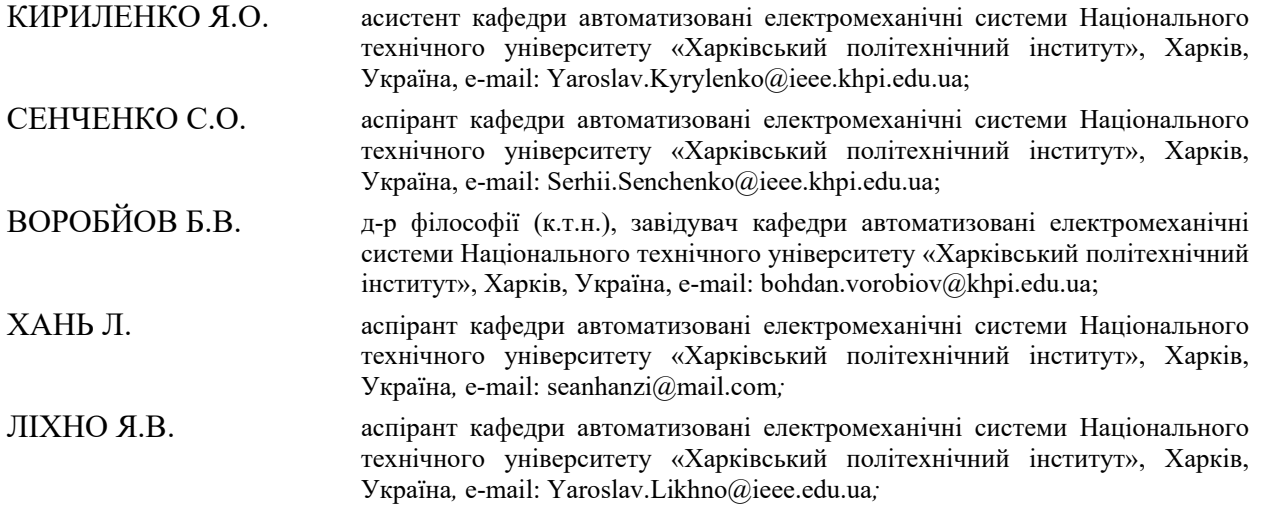

*Мета роботи. Дослідження умов виникнення фрикційних автоколивань, синтез нейрорегулятора усуваючого автоколивання, розробка системи автоматичного керування швидкістю руху залізничного транспорту в залежності від кривизни шляху на основі технології комп'ютерного зору.*

*Методи дослідження. Математичний аналіз та моделювання.* 

*Отримані результати. У статті наведено результати розробки та досліджень інтелектуальної системи керування електроприводом магістрального електровоза ДС3. Розроблені системи мають єдиний легко* реалізований зворотний зв'язок по швидкості двигуна, що не створює труднощів у фізичній реалізації. Відзна*чено, що загальною рисою електроприводу рейкового транспорту є нелінійна характеристика навантаження. Показано, що за певних комбінацій параметрів у тяговому електроприводі можливі фрикційні автоколивання. Ефективне усунення фрикційних автоколивань за рахунок синтезу системи з нейрорегулятором. Нейронна ме*режа має три вхідні нейрони, на які подається вектор вхідних сигналів у вигляді сигналу напруги, сигналу зна*чення швидкості двигуна поточного та попереднього значення швидкості енергії. Кількість нейронів прихованого шару системи становить 20 та один вихідний нейрон. На вихідному нейроні формуються керуючі впливу для перетворювача частоти. Нейронні мережі такого типу позначаються NN3-20-1. Для всієї оптимізації параметрів нейронних мереж використовується метод генетичного алгоритму. Імітаційна модель електроприводу рейкового транспорту має інтеграцію блоку комп'ютерного зору. Підвищення рівня автоматизації та безпеки руху рейкових транспортних засобів можливо на основі комп'ютерного зору. Особливістю цієї структури є наявність у ній нейрорегулятора NN. NN забезпечує задану якість перехідного процесу у всьому діапазоні навантажень і при знаходженні робочої точки на спадаючій ділянці. Розроблена система автоматичного регулювання швидкості руху рейкових транспортних засобів залежно від кривизни колії для підвищення рівня автоматизації та безпеки руху. Моделювання системи показало її працездатність, яка проявляється в зниженні швидкості руху рейкових транспортних засобів при русі по ділянці колії з кривизною.*

*Наукова новизна. Ефективне усунення фрикційних автоколивань за рахунок застосування нейрорегулятора.*

*Практична цінність. Розроблена система автоматичного регулювання швидкості рейкового транспорту залежно від кривизни колії для підвищення рівня автоматизації та безпеки руху*.

### *Ключові слова: нейромережева система керування; генетичний алгоритм; асинхронний двигун; електропривод; перехідний процес; ДС3; кривизна траєкторії; комп'ютерний зір.*

### **I. ВСТУП**

Залізничний транспорт використовують у всіх видах пасажирського та вантажного транспорту. До них відносяться магістральні електровози, електропоїзди приміського сполучення, шахтні електровози, трамваї, поїзди метро та інші види транспорту.

Пробуксовка коліс локомотивів і фрикційні автоколивання погіршують ряд експлуатаційних та енергетичних показників залізничного транспорту.

Тому розробка сучасних систем управління, які усувають ці проблеми, є актуальним завданням.

### **II.АНАЛІЗ ДОСЛІДЖЕНЬ І ПУБЛІКАЦІЙ**

Перелічені типи рейкових транспортних засобів мають різні умови роботи. До них пред'являються різні вимоги, але в той же час вони мають спільну рису у вигляді нелінійної характеристики зчеплення.

Дослідження характеристик зчеплення рейкових транспортних засобів описано в наступних роботах [1] - [2]. Вони відзначають, що характеристика зчеплення містить висхідну і спадаючу ділянки. Робота на ділянці, що падає, призводить до пробуксовки коліс під час рушання з місця та гальмування. Крім того, в ряді випадків при певних комбінаціях параметрів електромеханічної системи виникають фрикційні автоколивання [3].

Загалом інтелектуальне керування залежить від кількох важливих моментів. По-перше, це сприйняття навколишнього середовища, засноване на низці датчиків камери (передня, бокова та задня камери), а також інших датчиків, таких як LIDAR) або радарів. Цей підхід гарантує, що транспортний засіб може бачити об'єкти навколо нього на 360 градусів (апаратне забезпечення) та ідентифікувати з них об'єкти, важливі для водіння (зазвичай програмне забезпечення на основі ШІ). Другий момент – це точна локалізація, коли транспортний засіб має точно знати своє місцезнаходження. Третій пункт – це шлях, яким потрібно пройти, щоб досягти бажаного пункту призначення. Нарешті, четвертий пункт – контроль. Представлене стосується загалом самокерованих транспортних засобів, незалежно від того, чи це автомобілі чи поїзди. Оскільки вся індустрія безпілотних автомобілів є новинкою, зміни відбуваються майже щомісяця. Деякі з цих змін дуже часто можуть мати істотний характер.

#### **III. МЕТА РОБОТИ**

Дослідження умов виникнення фрикційних автоколивань, синтез нейрорегулятора усуваючого автоколивання, розробка системи автоматичного керування швидкістю руху залізничного транспорту в залежності від кривизни шляху но основі технології комп'ютерного зору.

### **IV. ВИКЛАДЕННЯ ОСНОВНОГУ МАТЕРИАЛУ І АНАЛІЗ ОТРИМАННИХ РЕЗУЛЬТАТІВ**

Як основний метод дослідження математичне моделювання використовує узагальнення електромеханічної системи з лінійною механічною характеристикою.

У [4] показано, що для двигунів різних типів за певних умов механічні характеристики описуються однаковими рівняннями. Усі рівняння подібні за формою і відрізняються лише виразом статичної жорсткості  $\beta$  і електромеханічної постійної часу  $T_e$ .

$$
\begin{cases}\nM \cdot (T_e \cdot s + I) = \beta \cdot (\omega_0 - \omega) \\
M - C_{I,2} (\varphi_I - \varphi_I) - M_{cI} = j_I \cdot s \cdot \omega_I \\
C_{I,2} (\varphi_I - \varphi_I) - M_{c2} = 2 \cdot s \cdot \omega_2 \\
M_{c2} = f(\omega_2)\n\end{cases} (1)
$$

Структурна схема узагальненої електромеханічної системи на рис. 1 отримана за умови, що двигун і перетворювач представлені аперіодичними ланками, характеристика зчеплення містить висхідну і спадаючу ділянки, задатчик інтенсивності, що забезпечує лінійну закономірність зміни керуючого впливу.

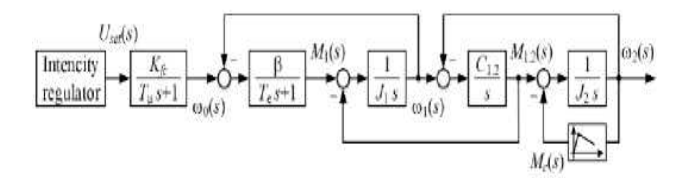

**Рисунок 1.** Структурна схема електроприводу

Рейкові транспортні засоби мають багатомоторний привід. Навантаження на двигуни розподіляються рівномірно. Отже, структурна схема електроприводу (рис. 1) містить модель лише одного асинхронного двигуна, на який діє 25% навантаження всього поїзда, і момент інерції

$$
J_2 = \frac{J_\Sigma}{4} \,,\tag{2}
$$

де *J* – маса вагонів, приведена до валу електродвигуна.

Ці особливості та припущення дають змогу дослідити умови виникнення фрикційних автоколивань в електроприводі магістрального електровоза ДС3. Даний електровоз має частотно-регульований електропривод з мікропроцесорним керуванням, що дозволяє здійснювати керування відповідно до вимог.

Відповідно до методики Клепікова В.Б. були визначені умови для збудження фрикційних автоколивань. Розраховані фізичні параметри  $J_1, T_2, \beta$  та параметри  $J_2, C_{1,2}, \beta_c$  приведені до частоти обертання двигуна. Значення цих безрозмірних параметрів дозволяють визначити характер динамічного процесу:

$$
\gamma = (J_1 + J_2)/J_1, \tag{3}
$$

$$
v = \frac{\Omega_{12}^2}{\Omega_{EM}^2},\tag{4}
$$

$$
\Omega_{12} = \sqrt{\frac{C_{12}(J_1 + J_2)}{J_1 \cdot J_2}}\,,\tag{5}
$$

$$
\Omega_{EM} = \frac{I}{\sqrt{T_e \cdot T_{MI}}},\tag{6}
$$

$$
T_{MI} = \frac{J_I}{\beta},\tag{7}
$$

$$
T_{MI}^* = \Omega_{12} \cdot T_{MI},\qquad(8)
$$

$$
b = \frac{\beta_c}{\beta} \,,\tag{9}
$$

де  $\gamma$  – коефіцієнт співвідношення мас;

*12* – власна частота пружних незатухаючих коливань пружної механічної системи;

 $\Omega_{EM}$  – кутова частота електромеханічних коливань;

 $T_{MI}$  – електромеханічна постійна часу;

 $T^{*}_{MI}$  – відносне значення електромеханічної постійної часу;

*b* – безрозмірний параметр.

На рисунку 2 представлено імітаційну модель електроприводу.

Розрахункові значення параметрів ν = 108,9134 і γ = 6,4089 для даного електроприводу магістрального локомотива ДС3 знаходяться в четвертому секторі площини узагальнених параметрів по ν і γ [4] - [5].

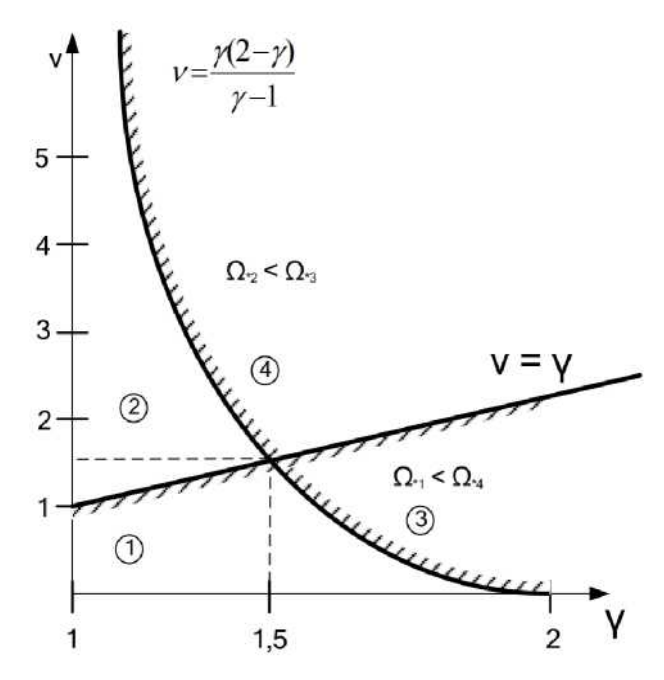

**Рисунок 2.** Імітаційна модель електроприводу

Це дозволяє визначити межі розрахункових діаграм (рис.2):

$$
\begin{cases}\n\Omega_{*I}^2 = \frac{v+I}{2 \cdot v} + \sqrt{\left(\frac{v+I}{2 \cdot v}\right)^2 - \frac{I}{\gamma \cdot v}} \\
\Omega_{*2}^2 = \frac{v+I}{2 \cdot v} - \sqrt{\left(\frac{v+I}{2 \cdot v}\right)^2 - \frac{I}{\gamma \cdot v}} \\
\Omega_{*3}^2 = \left(\frac{\gamma - I}{\gamma}\right) \\
\Omega_{*4}^2 = I \\
\Omega_{*5}^2 = I - \frac{I}{\gamma} + \frac{I}{v}\n\end{cases}
$$
\n(10)

Діапазон частот  $\left[\Omega_{*l} \div \Omega_{*4}\right]$  (10) є граничним для четвертого сектора (рисунок 2). Межі стійкості електромеханічної системи в площині параметрів  $b, T^*_{M1}$  для типових умов навантаження з урахуванням співвідношень (10):

$$
b = \frac{\gamma \cdot \nu \cdot \Omega_{*}^{4} - \gamma \cdot (\nu + 1) \cdot \Omega_{*}^{2} + I}{\gamma - I} , \qquad (11)
$$

$$
T_{M\,I}^* = \sqrt{\frac{\Omega_*^2 - \left(1 - \frac{1}{\gamma} + \frac{1}{\nu}\right)v_b}{(\gamma - 1)\left(1 - \Omega_*^2\right)}}\,. \tag{12}
$$

На рис. 3 показано межу стійкості системи для типового навантаження магістрального електровоза.

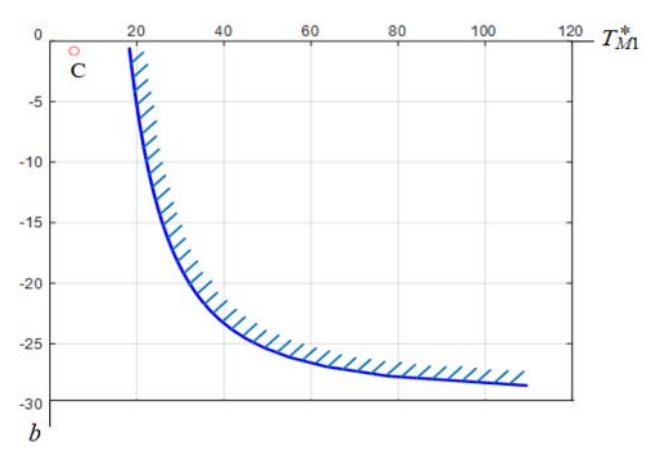

**Рисунок 3.** Межі стійкості системи з навантаженням 5 вагонів

При типовому навантаженні електровоза узагальнені параметри дорівнюють b = 0,81139,  $T_{MI}^*$  = 5,534. Ці параметри наведені на рис.4 у площині ( *<sup>M</sup> <sup>1</sup> b,T* ) позначені точкою C. Ця точка знаходиться в зоні коливального перехідного процесу [5]. Частота коливань 33 Гц. Амплітуда 5 % від значення сталого

стану на рисунку 4.

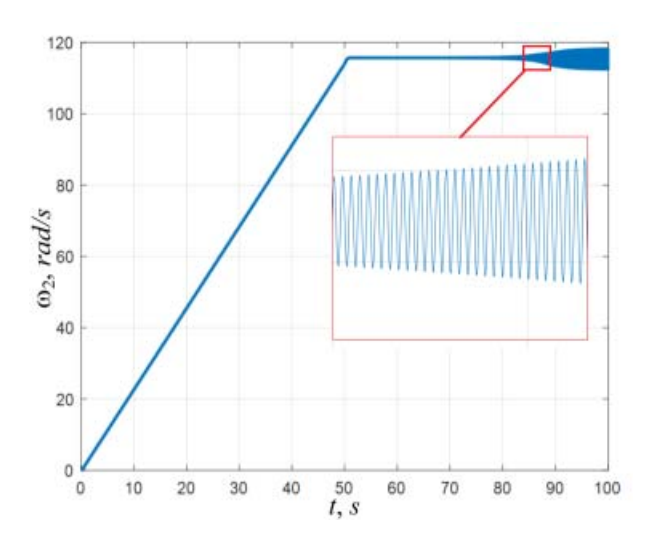

**Рисунок 4.** Імітаційна модель електроприводу

Для усунення коливань в системі виконали синтез системи з нейрорегулятором. Ця система використовує зворотний зв'язок за швидкістю другої маси з дискретизацією по часу та однією ланкою чистої затримки. [6].

Таким чином, нейронна мережа матиме три вхідних нейрони, на які подається вектор вхідних сигналів у вигляді сигналу напруги, сигналу значення швидкості двигуна поточного та попереднього значення швидкості енергії. Мінімально достатня кількість нейронів прихованого шару таких систем становить 20, і в цьому випадку необхідний лише один нейрон [7]. На цьому вихідному нейроні будуть формуватися керуючі впливу для перетворювача частоти. Нейронні мережі такого типу позначаються NN3-20-1. Структурна схема системи керування з нейроконтролером наведена на рис. 5.

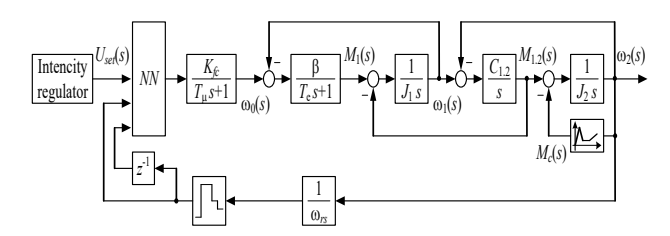

**Рисунок 5.** Нейромережева система керування електровозом ДС3

Для всієї оптимізації параметрів нейронних мереж необхідно використовувати метод генетичного алгоритму [8]. Розглядаючи нейронну мережу як єдиний набір параметрів, для всієї оптимізації параметрів нейронної мережі необхідно використовувати метод генетичного алгоритму [7], [8]. Розглядаючи нейронну мережу як єдиний набір параметрів, генетичний алгоритм здатний оптимально налаштувати її з розмірністю простору пошуку, достатньою для вирішення

більшості практичних завдань. При цьому спектр розглянутих додатків значно перевищує можливості алгоритму зворотного розповсюдження помилок. Сьогодні поєднання цих двох обчислювальних технологій, тобто штучних нейронних мереж і генетичних алгоритмів, розглядається як потенційне джерело майбутнього прогресу в галузі еволюційного моделювання. На додаток до властивої йому універсальності, генетичний алгоритм, як процедура навчання, має перевагу перед алгоритмом зворотного розповсюдження помилок у своїй здатності навчати нейронну мережу відразу після отримання вихідних характеристик об'єкта, але не після вихідних сигналів нейронної мережі.

На рис. 6 зображено перехідний процес зміни кутової швидкості другої маси тягового асинхронного електроприводу з нейромережевим керуванням.

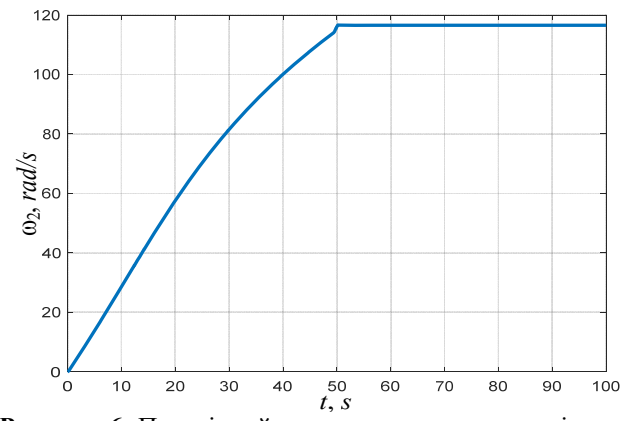

**Рисунок 6.** Перехідний процес в електроприводі електровоза ДС3 при пуску з нейромережевою системою керування

Як видно з графіка (рис. 6), нейронна мережа дозволяє повністю усунути фрикційні автоколивання.

Ступінь автоматизації електровоза ДС3, як і всіх інших рейкових транспортних засобів в Україні, досить низька. Відповідно до міжнародного стандарту IEC 62290 - 1: 2014 [9] відносяться до першого рівня з чотирьох.

Підвищення рівня автоматизації та безпеки залізничного транспорту можливо шляхом усунення людського фактору. Аналіз транспортних аварій на залізницях показав, що причиною аварій є людський фактор і становить близько 30% від загальної кількості [10], [11].

Обмеження швидкості будь-якого рейкового транспорту багато в чому залежить від кривизни колії. Кривизна колії вимагає зниження швидкості рейкового транспорту. Наразі це робить водій згідно з графіком руху.

Автоматичний контроль швидкості можливий на основі комп'ютерного зору. Для цього на кабіні водія встановлена камера. Зображення з камери обробляється в певній послідовності, зображеній на рис. 7.

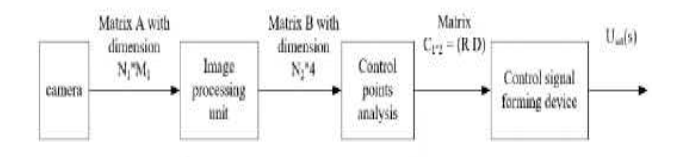

**Рисунок 7.** Обробка зображення з камери

Блок-схема алгоритму, що реалізує обробку зображень, наведена на рис. 8.

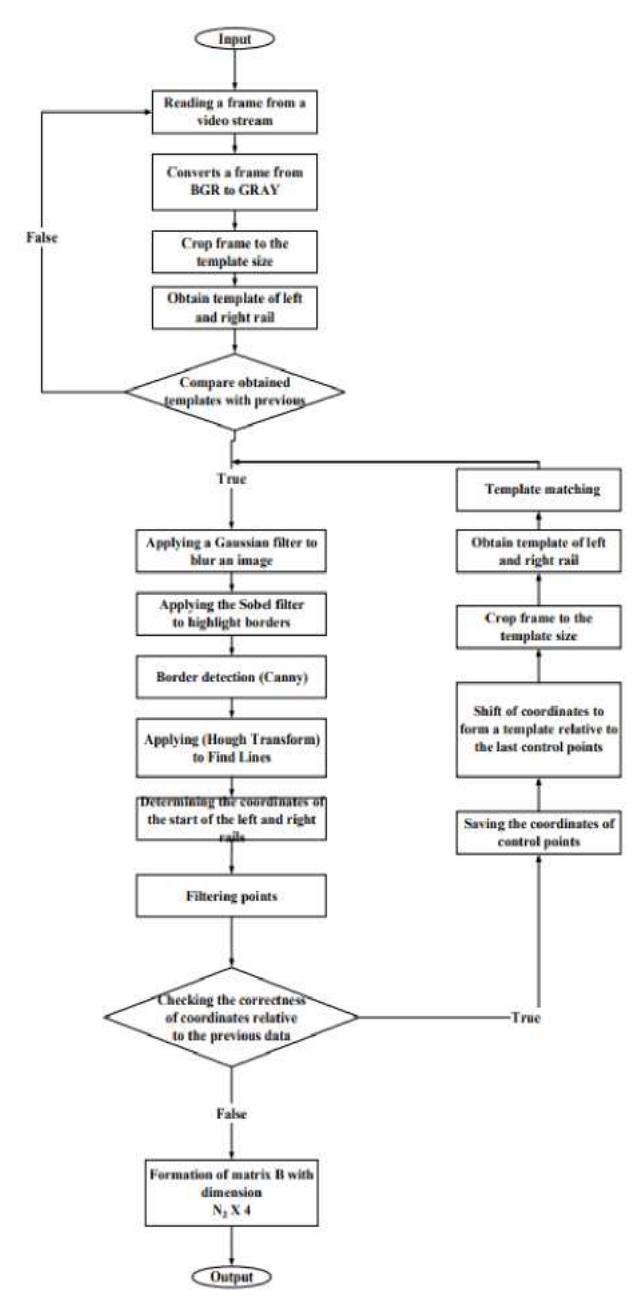

**Рисунок 8.** Блок-схема алгоритму обробки зображення

На схемі, що зображена на рис. 7, камера формує відеопотік, який кадр за кадром подається на блок обробки зображень. Для представлення кадру використовується матриця А, розмір якої  $N_1 \times M_1$  відповідає висоті та ширині кадру. Значення  $N_1$  і  $M_1$  залежать від налаштувань камери. На виході блоку обробки зображень формується матриця В, розміри стовпців якої відповідають координатам лівої та правої рейок, відповідно. Розмір N2 рядів дорівнює кількості контрольних точок. Блок аналізу отриманих контрольних точок формує матрицю C, яка зберігає два значення R і D. R – значення радіуса кривизни рейки. D дорівнює коду дефекту на залізниці. Код дефекту дорівнює 1, якщо виявлено дефект, інакше код дорівнює нулю. Вихідний пристрій формує сигнал заданої швидкості [12].

Блок обробки зображень використовує бібліотеку алгоритмів комп'ютерного зору з відкритим кодом OpenCV. Програмування виконано за допомогою мови Python, яка добре взаємодіє з бібліотекою OpenCV та Matlab/Simulink [13] - [14].

Радіус кривизни залізничного полотна розраховується по трьох контрольних точках. На рис. 9 наведена блок-схема алгоритму вимірювання кривизни колії та визначення дефектів геометрії залізничного полотна [15], [16], [17], [18].

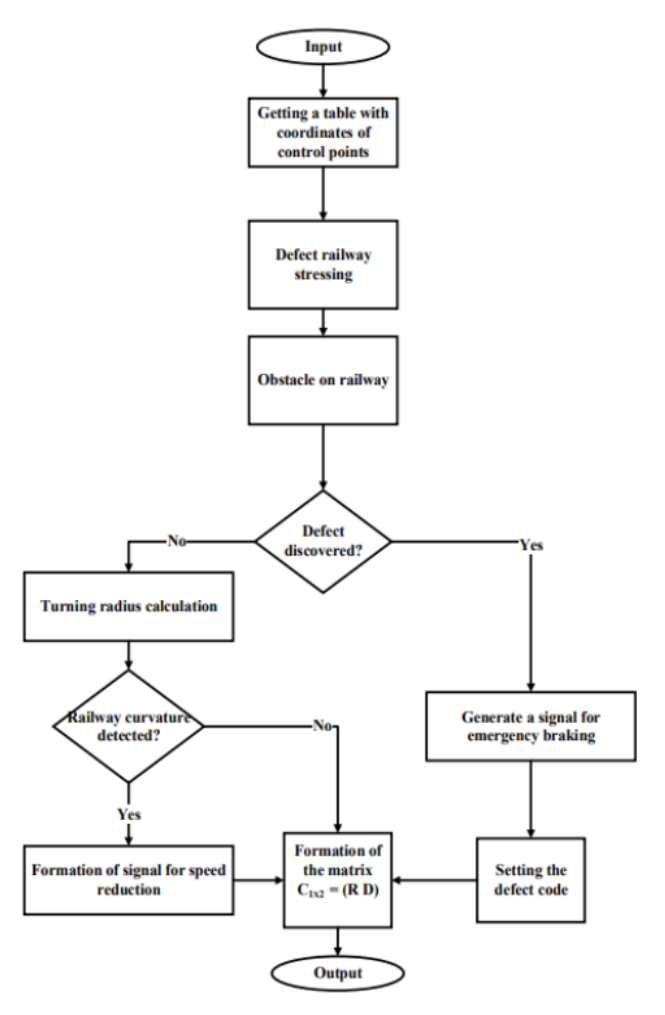

**Рисунок 9.** Блок-схема алгоритму визначення кривизни колії

Далі, згідно з функціональною схемою каналу обробки зображення, здійснюється формування керуючого сигналу на електропривод, який забезпечує зниження швидкості в залежності від кривизни. На рис. 10 показана структурна схема тягового електроприводу, на який впливають сигналом від камери після відповідної обробки сигналу.

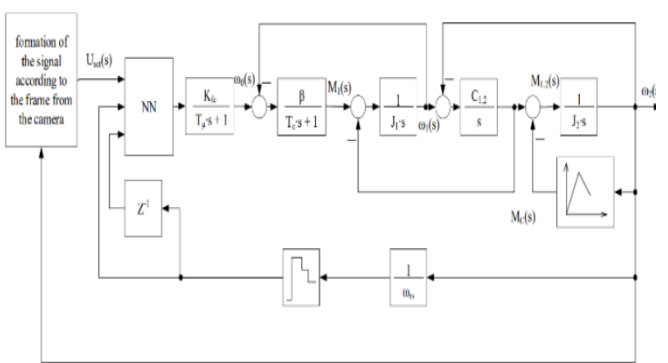

**Рисунок 10.** Нейромережева система керування електровозом ДС3

Особливістю цієї структури є наявність у ній нейрорегулятора NN. NN забезпечує задану якість перехідного процесу у всьому діапазоні навантажень і при знаходженні робочої точки на спадаючій ділянці.

Для експерименту було використано готове відеозображення залізничної колії з кривизною. Кадр із цього відео показано на рис. 11.

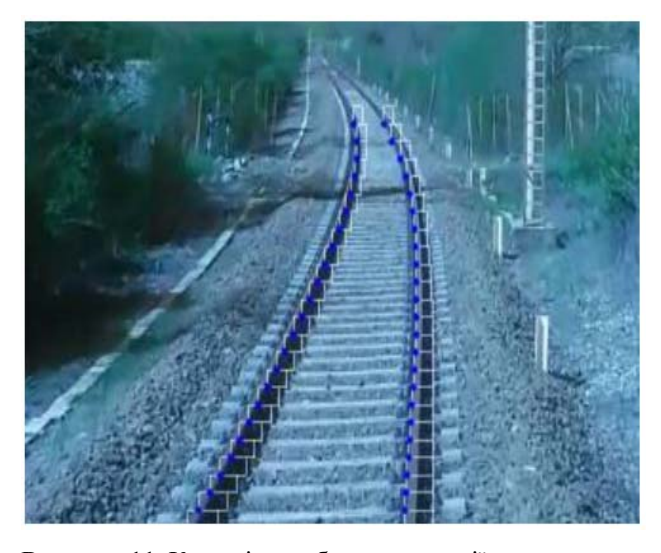

**Рисунок 11.** Кадр відеозображення колії з кривизною

Моделювання системи показало її працездатність, яка проявляється в зниженні швидкості руху рейкових транспортних засобів при русі по ділянці колії з кривизною. Результати розрахунків на імітаційній моделі наведені на рис. 12, 13.

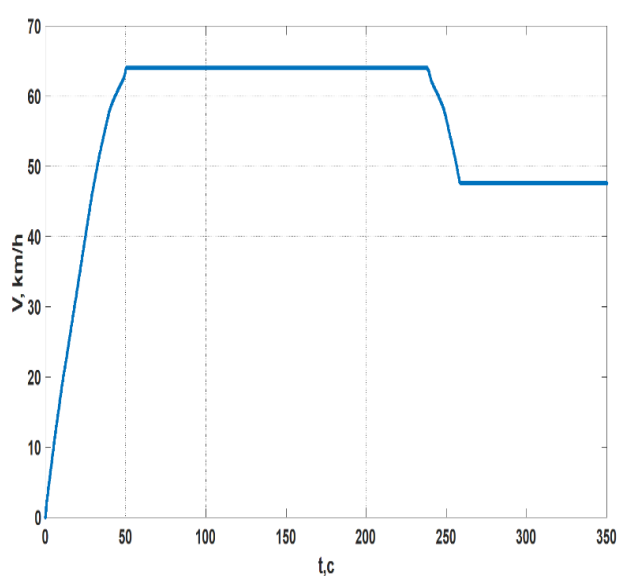

**Рисунок 12.** Результати моделювання системи з автоматичним регулюванням швидкості

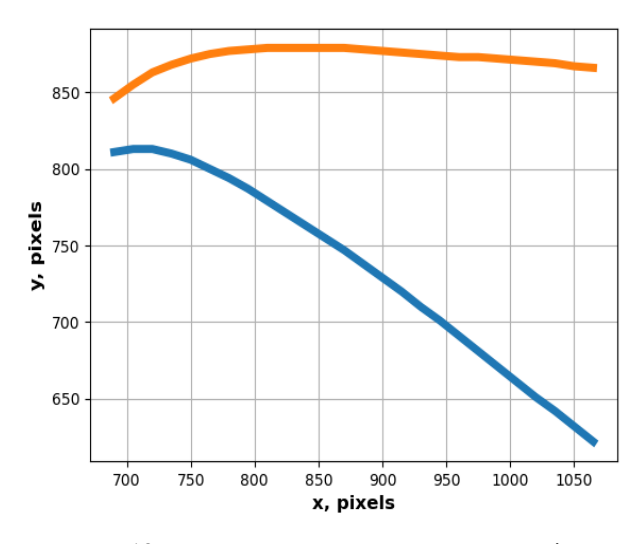

**Рисунок 13.** Приклад кривизни, на основі якої приймається рішення про зниження швидкості

### **V.ВИСНОВКИ**

Відзначено, що загальною рисою електроприводу рейкового транспорту є нелінійна характеристика навантаження. Показано, що за певних комбінацій параметрів у тяговому електроприводі можливі фрикційні автоколивання. Ефективне усунення фрикційних автоколивань за рахунок застосування нейрорегулятора.

Підвищення рівня автоматизації та безпеки руху рейкових транспортних засобів можливо на основі комп'ютерного зору. Розроблена система автоматичного регулювання швидкості руху рейкових транспортних засобів залежно від кривизни колії для підвищення рівня автоматизації та безпеки руху.

#### **СПИСОК ЛІТЕРАТУРИ**

**[1]** Wu B., Xiao G., An B., Wu T., Shen Q. Numerical study of wheel/rail dynamic interactions for highspeed rail vehicles under low adhesion conditions during traction / B. Wu, G. Xiao, B. An, Q. Shen // Engineering Failure Analysis. – 2022. – Vol. 137. DOI:

https://doi.org/10.1016/j.engfailanal.2022.106266

- **[2]** Shteynvolf L. Qualitative theory of fractional oscillations in mechanical gears // Theory of mechanisms and machines. – KhSU, 1966. – Iss. 1, P. 76–88.
- **[3]** Клепиков В. Б. О фрикционных автоколебаниях в электроприводах // Электричество. 1986. № 4.
- **[4]** Клепиков В. Б. Динамика электромеханических систем с нелинейным трением: монография. – Х.: НТУ «ХПИ». – 2014. – 408 с.
- **[5]** Kyrylenko Y., Kutovyi Yu., Obruch I., Kunchenko T. Neural network control of a frequency-regulated electric drive of a main electric locomotive / Y. Kyrylenko, Yu. Kutovyi, I. Obruch, T. Kunchenko // IEEE Problems of Automated Electrodrive. Theory and Practice (PAEP). – 2020. DOI: 10.1109/PAEP49887.2020.9240880
- **[6]** Obruch I. V., Kutovyi Yu. N. Neural network control system for the electric drive of the АРП14 electric locomotive taking into account the elasticity of the kinematic connections / I. V. Obruch, Yu. N. Kutovyi // Journal of the National Technical University "Kharkiv Polytechnic Institute". – 2015. – Iss. 12 (1121), P. 248–250.
- **[7]** Obruch I. V. Synthesis of electromechanical systems with a neural net work and frictional loading / I. V. Obruch // National Technical University "Kharkov Polytechnic Institute". – 2019.
- **[8]** K. De Jong. Genetic algorithms: A 10 year perspective / De Jong K. // Proceedings of the First International Conference on Genetic Algorithms and Their Applications. – 1985. – Р. 167 - 177.
- **[9]** EC 62290-1:2014. Railway applications Urban guided transport management and command/control systems – Part 1: System principles and fundamental concepts, MOD.
- **[10]**FRA Safety Data. Режим доступу: https://safetydata.fra.dot.gov/OfficeofSafety/default.a spx
- **[11]**Стан справ аварійності на транспорті в Україні за 2019 рік. Режим доступу:

https://mtu.gov.ua/files/bezpeka/%D0%A1%D1%82 %D0%B0%D0%BD%20%D0%B0%D0%B2%D0% B0%D1%80%D1%96%D0%B9%D0%BD%D0%BE %D1%81%D1%82%D1%96%20%D0%BD%D0%B 0%20%D1%82%D1%80%D0%B0%D0%BD%D1% 81%D0%BF%D0%BE%D1%80%D1%82%D1%96 %20%20%D0%B7%D0%B0%202019%20%D1%80 %D1%96%D0%BA.pdf

- **[12]**Klette R. Concise computer vision: An introduction into theory and algorithms // Series "Undergraduate Topics in Computer Science", London, UK. – 2014. – P. 429. DOI: 10.1007/978-1-4471-6320-6.
- **[13]**Howse J., Minichino J. Learning OpenCV 4 computer vision with Python 3: Get to grips with tools, techniques, and algorithms for computer vision and machine learning, 3rd Edition, Kindle Edition.
- **[14]**Introduction to OpenCV-Python tutorials. Режим доступу: https://docs.opencv.org/master/d0/de3/tutorial\_py\_int ro.html
- **[15]**Cheng Y., Maimone M. W., Matthies L. Visual odometry on the Mars exploration rovers – a tool to ensure accurate driving and science imaging / Y. Cheng, M. W. Maimone, L. Matthies // IEEE Robotics & Automation Magazine. – 2006. – P. 54-62. DOI: 10.1109/MRA.2006.1638016
- **[16]**Takaoka Y., Kida Y., Kagami S., Mizoguchi H., Kanade T. 3D Map building for a humanoid robot by using visual odometry / Y. Takaoka, Y. Kida, S. Kagami, H. Mizoguchi, T. Kanade // IEEE International Conference on Systems, Man and Cybernetics. – 2004. – P. 4444–4449. DOI: 10.1109/ICSMC.2004.1401231
- **[17]**Fernandez D., Price A. Visual odometry for an outdoor mobile robot / D. Fernandez, A. Price // IEEE Conference on Robotics, Automation and Mechatronics. – 2004. – P. 816-821. DOI: 10.1109/RAMECH.2004.1438023
- **[18]**Chhaniyara S., Bunnun P., Zweiri Y., Seneviratne L., Althoefer K. Feasibility of velocity estimation for all terrain ground vehicles using an optical flow algorithm / S. Chhaniyara, P. Bunnun, Y. Zweiri, L. Seneviratne, K. Althoefer // ICARA 2006-Third international conference on autonomous robots and agents. – 2017. DOI: 99511995302346

*Стаття надійшла до редакції 21.09.2023* 

### **RAIL TRANSPORT ELECTRIC DRIVE WITH INTELLIGENT CONTROL SYSTEM**

KYRYLENKO Y.O. Assistant of the Department Automated Electromechanical systems, National Technical University «Kharkiv Polytechnic Institute», Kharkiv, Ukraine, email: Yaroslav.Kyrylenko@ieee.khpi.edu.ua;

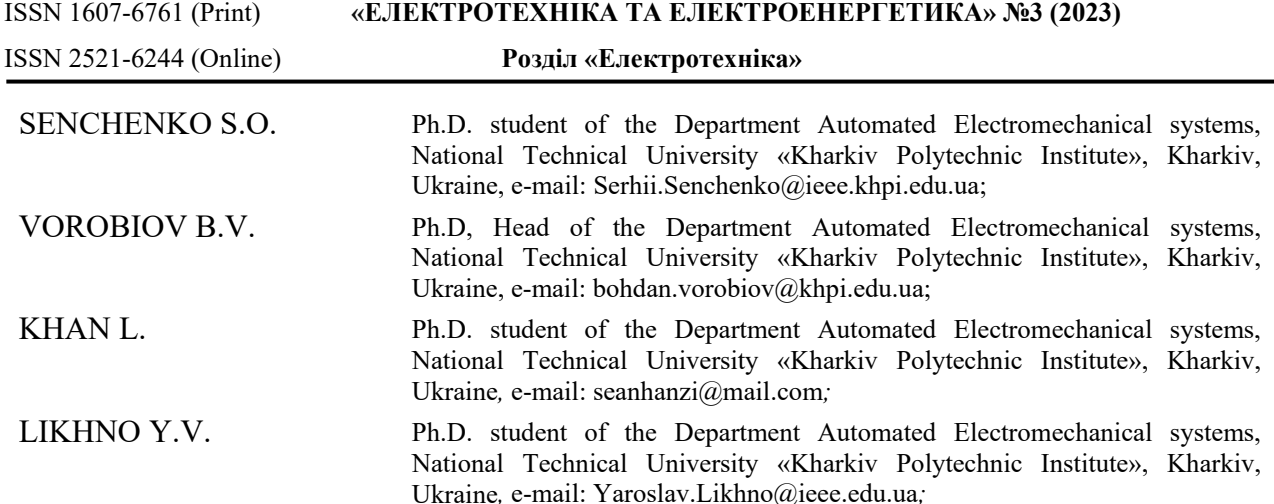

*Purpose. The study of the conditions for the occurrence of frictional self-oscillations, the synthesis of a neuroregulator eliminating self-oscillation, the development of a system for automatic control of the of railway transport speed depending on the curvature of the track on the basis of computer vision technology.* 

*Methodology. Mathematical analysis and modeling.* 

*Findings. The paper presents the results of the development and research of an intelligent control system for the electric drive of a DS3 mainline electric locomotive. The developed systems have a single easily implemented motor speed feedback, which does not create difficulties in physical implementation. It is noted that a common feature of the electric drive of rail transport is a nonlinear load characteristic. It is shown that, under certain combinations of parameters, frictional self-oscillations are possible in the traction electric drive. Effective elimination of frictional selfoscillations is done by synthesizing the system with a neuroregulator. The neural network has three input neurons that receive a vector of input signals in the form of a voltage signal, a signal of the motor speed value of the current and previous energy speed values. The number of neurons in the hidden layer of the system is 20 and there is one output neuron.The control actions for the frequency converter are formed on the output neuron. Neural networks of this type are designated NN3-20-1. The genetic algorithm method is used for all optimization of neural network parameters. The simulation model of the electric drive of rail transport has the integration of a computer vision unit. Increasing the level of automation and safety of rail vehicles is possible on the basis of computer vision. A feature of this structure is the presence of an NN neural regulator in it. NN ensures the specified quality of the transient process over the entire load range and when the operating point is located on a falling section. A system for automatic control of the speed of rail vehicles depending on the curvature of the track has been developed to increase the level of automation and traffic safety. Modeling of the system showed its efficiency, which is manifested in a decrease in the speed of rail vehicles when moving along a section of track with curvature.* 

*Originality. Effective elimination of frictional self-oscillations due to the use of a neuroregulator.* 

*Practical value. A system for automatically adjusting the speed of rail transport depending on the curvature of the track has been developed to increase the level of automation and traffic safety.* 

*Keywords: neural network control system; genetic algorithm; asynchronous motor; electric drive; transient; DS3; curvature of the path; computer vision.* 

#### **REFERENCES**

- **[1]** Wu, B., Xiao, G., An, B., Wu, T., Shen, Q. (2022). Numerical study of wheel/rail dynamic interactions for high-speed rail vehicles under low adhesion conditions during traction. *Engineering Failure Analysis*, vol. 137. DOI: https://doi.org/10.1016/j.engfailanal.2022.106266
- **[2]** Shteynvolf, L. (1966). Qualitative theory of fractional oscillations in mechanical gears. «Theory of mechanisms and machines». KhSU, Iss. 1. 76–88. (in Ukrainian).
- **[3]** Klepikov V. (1986) O frikcionnyh avtokolebaniyah v elektroprividah [About frictional selfoscillations in electric drives]. Elektrichestvo, № 4. (in Ukrainian).
- **[4]** Klepikov V. (2014) Dinamika elektromehanicheskih system s nelinejnym treniem: monografija [Dynamics of electromechanical systems with nonlinear friction:

monograph]*,* Kharkiv: NTU "KhPI", 408 (in Ukrainian).

- **[5]** Kyrylenko, Y., Kutovyi, Yu., Obruch, I., Kunchenko, T. (2020). Neural network control of a frequencyregulated electric drive of a main electric locomotive. *IEEE Problems of Automated Electrodrive. Theory and Practice (PAEP)*. DOI: 10.1109/PAEP49887.2020.9240880
- **[6]** Obruch, I. V., Kutovyi, Yu. N. (2015). Neural network control system for the electric drive of the АРП14 electric locomotive taking into account the elasticity of the kinematic connections. *Journal of the National Technical University "Kharkiv Polytechnic Institute"*, issue 12 (1121), 248–250. (in Ukrainian).
- **[7]** Obruch, I. V. (2019). Synthesis of electromechanical systems with a neural net work and frictional loading. *National Technical University "Kharkov Polytechnic Institute"*. (in Ukrainian).

### ISSN 1607-6761 (Print) **«ЕЛЕКТРОТЕХНІКА ТА ЕЛЕКТРОЕНЕРГЕТИКА» №3 (2023)**

- **[8]** K., De Jong. (1985). Genetic algorithms: A 10 year perspective. *Proceedings of the First International Conference on Genetic Algorithms and Their Applications*. 167 - 177.
- **[9]** EC 62290-1:2014, Railway applications Urban guided transport management and command/control systems – Part 1: System principles and fundamental concepts, MOD.
- **[10]**FRA Safety Data. Retrieved from: https://safetydata.fra.dot.gov/OfficeofSafety/default.a spx
- **[11]**Stan sprav avarijnosti na transporti v Ukrai`ni za 2019 rik. [State of transport accident cases in Ukraine for 2019] Retrieved from: https://mtu.gov.ua/files/bezpeka/%D0%A1%D1%82 %D0%B0%D0%BD%20%D0%B0%D0%B2%D0% B0%D1%80%D1%96%D0%B9%D0%BD%D0%BE %D1%81%D1%82%D1%96%20%D0%BD%D0%B 0%20%D1%82%D1%80%D0%B0%D0%BD%D1% 81%D0%BF%D0%BE%D1%80%D1%82%D1%96 %20%20%D0%B7%D0%B0%202019%20%D1%80 %D1%96%D0%BA.pdf (in Ukrainian).
- **[12]**Reinhard, Klette. (2014). Concise computer vision: An Introduction into Theory and Algorithms. Series "Undergraduate Topics in Computer Science". London, UK, 429. DOI: 10.1007/978-1-4471-6320-6.
- **[13]**Howse, J., Minichino, J. Learning OpenCV 4 com-

puter vision with Python 3: Get to grips with tools, techniques, and algorithms for computer vision and machine learning, 3rd Edition, Kindle Edition.

**[14]**Introduction to OpenCV-Python Tutorials. Retrieved from:

https://docs.opencv.org/master/d0/de3/tutorial\_py\_int ro.html

- **[15]**Cheng, Y., Maimone, M. W., Matthies, L. (2006). Visual odometry on the Mars exploration rovers – a tool to ensure accurate driving and science imaging. *IEEE Robotics & Automation Magazine*, 54–62. DOI: 10.1109/MRA.2006.1638016
- **[16]**Takaoka, Y., Kida, Y., Kagami, S., Mizoguchi, H., Kanade, T. (2004). 3D Map building for a humanoid robot by using visual odometry. *IEEE International Conference on Systems, Man and Cybernetics*, 4444– 4449. DOI: 10.1109/ICSMC.2004.1401231
- **[17]**Fernandez, D., Price, A. (2004). Visual odometry for an outdoor mobile robot. *IEEE Conference on Robotics, Automation and Mechatronics*, 816–821. DOI: 10.1109/RAMECH.2004.1438023
- **[18]**Chhaniyara, S., Bunnun, P., Zweiri, Y., Seneviratne, L., Althoefer, K. (2017). Feasibility of velocity estimation for all terrain ground vehicles using an optical flow algorithm. *ICARA 2006-Third international conference on autonomous robots and agents*. DOI: 99511995302346

УДК 621.316.13

### **ДОСЛІДЖЕННЯ ВПЛИВУ ПОТУЖНОСТІ СПОТВОРЕННЯ СТРУМУ ВТОРИННОЇ ОБМОТКИ ТРАНСФОРМАТОРА НА РІВЕНЬ ВТРАТ В НЬОМУ З ВИКОРИСТАННЯМ МЕТОДУ ПЛАНУВАННЯ ЕКСПЕРИМЕНТУ**

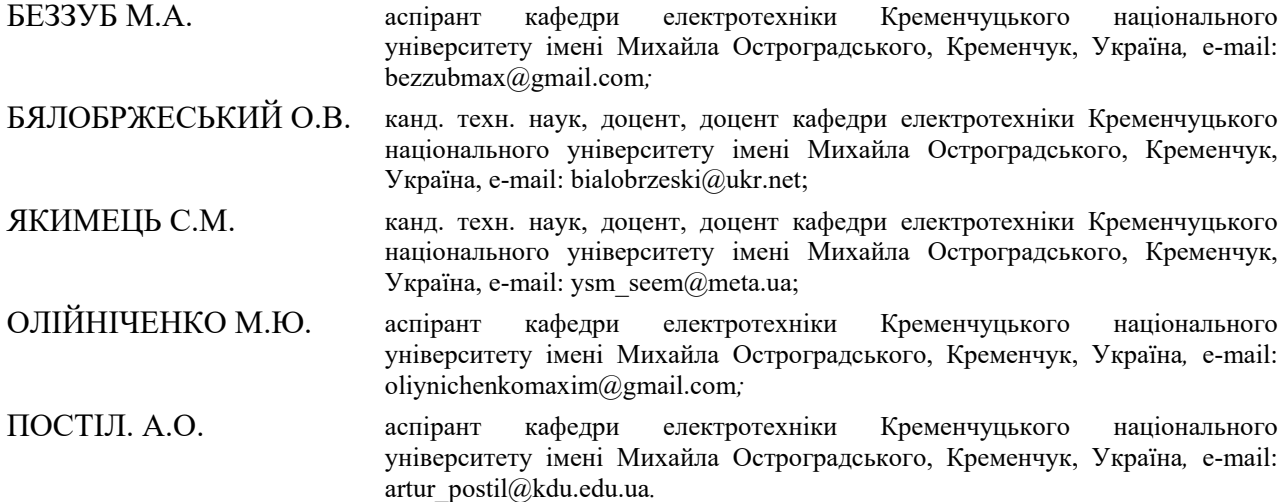

*Мета роботи. Виявлення зв'язку рівня втрат трифазного трансформатора з потужністю спотворення викликаної гармоніками струму.* 

*Методи дослідження. Під час проведення дослідження використано методи визначення втрат потужно*сті та додаткових втрат в елементах електричної системи від виших гармонік струму і напруги, метод візу*ального програмування, метод планування експерименту та метод ортогонального центрального композиційного плану.*

*Отримані результати. Проведено аналіз показників які характеризують спотворення напруги та струму, виявлено, що найбільш повно зазначені спотворення характеризують потужність спотворень струму та потужність спотворень напруги. Зазначені показники використані під час аналізу передачі електричної енергії трансформатором тягової підстанції. Відзначено, що порядок гармонік в потужності спотворення невілюється, а вищі гармоніки враховуються відповідним ефективним струмом вищих гармонік. Враховано специфіку приєднань вторинної обмотки трансформатора до споживача, а саме заземлення однієї з фаз вторинної обмотки. Для імітації спотворень струму використаний ряд комбінацій гармонік струму. Методом планування експериментом виконано ланку досліджень. Отримано коефіцієнти квадратичного рівняння регресії, яке* пов'язує втрати потужності з рівнем гармонік струму навантаження третього, п'ятого та сьомого поряд*ків. Для визначення значущості отриманих коефіцієнтів рівняння регресії розраховано дисперсії та відповідні* значення критерії Ст'юдента, в результаті визначені фактори які не впливають на процес та можуть бути *виключені з рівняння регресії. Адекватність отриманого рівняння регресії перевірено за критерієм Фішера. Аналіз ефектів та їх взаємодії показав що стандартна помилка вибірки не перевищує 1,66 %. В результаті* аналізу комбінацій гармонік струму, які задавалися в ході експерименту, відмічено що деякі з них призводять до одного й того же діючого струму фаз, при цьому потужність спотворень струму виявляється різною. Ви*значено найбільшу значимість рівня третьої гармоніки струму. Відзначено постійний рівень активної потужності на стороні високої напруги трансформатора, що зумовлено відсутністю спотворень напруги на ній.* 

*Наукова новизна. Виявлено випадки комбінацій рівнів гармонік струму при яких показник потужності спотворення струму залишається незмінним, при цьому змінюється рівень втрат потужності трансформатора, який зумовлений гармоніками струму.* 

*Практична цінність. Дані дослідження можливо застосувати для оцінки та зменшення рівня втрат потужності в трансформаторі шляхом фільтрації певних гармонік струму.* 

*Ключові слова: гармоніки, спотворення, трансформатор, потужність спотворення.* 

**<sup>©</sup> Беззуб М.А., Бялобржеський О.В., Якимець С.М., Олійніченко М.Ю., Постіл. А.О., 2023**  DOI 10.15588/1607-6761-2023-3-2

### **I. ВСТУП**

Здійснення відкритих гірничих робіт супроводжується переміщенням корисної копалини. Гірська маса переміщується при виробничому процесі: при відвантаженні екскаваторами; при транспортуванні автомобільним, залізничним, конвеєрним і іншими видами транспорту. Для кар'єрного транспорту характерні: невеликі відстані переміщення; значні об'єми перевезень; залежність ефективності роботи іншого устаткування від надійності транспорту; значний нахил підйомів з вантажем; витрати на транспортування складають не менше 45 % [1].

Специфічний графік роботи локомотиву поїзду думпкарів, накладає відбиток на режим споживання електричної енергії тягової підстанції. Нестаціонарний характер електричних навантажень, який створюється електрорухомим складом в системі електропостачання, та їх здатність переміщуватись у просторі відносно тягових підстанцій призводять до залежності напруги і споживання струму від характеру руху поїздів та особливостей електрифікованої ділянки. Напруга безпосередньо на струмоприймачах електровозів коливається в досить широких межах. Також слід врахувати той факт що при роботі електровоз призводить до спотворень напруги та струму. Вищевказані проблеми призводять до виникнення вищих гармонік [2].

### **II.АНАЛІЗ ДОСЛІДЖЕНЬ І ПУБЛІКАЦІЙ**

Вищі гармоніки в залежності від їх характеру, інтенсивності та тривалості негативно впливають на роботу систем автоматики та телемеханіки, знижують економічність та надійність роботи електричних мереж, зменшують термін експлуатації електрообладнання та призводять до багатьох інших негативних наслідків [3].

Вагомий внесок у вивчення вищих гармонік, розробку методик вимірювання, розрахунку та нормалізації несли вітчизняні та зарубіжні вчені: Ісмаїл, С. М., Баймолдін М. Кузнецов В. Г., Горбані, Дж., та ін. [4]– [7]. Проте основними роботами в сфері аналізу несинусоїдальних режимів систем електропостачання промислових підприємств є праці Загоя К. В його працях розкрита найбільша глибина питання, які пов'язані з вищими гармоніками для мереж промислових підприємств [8].

Для визначення впливу вищих гармонік використовують аналіз несинусоїдальних режимів з використанням потужностей зумовлених взаємодією напруги першої гармоніки зі струмом вищих гармонік та струм основної гармоніки з напругою спотворення [9].

Для визначення втрат потужностей використовують методи оцінки додаткових втрат в елементах електричної системи від вищих гармонік струму і напруги [10], які визначаються за виразом:

$$
\Delta P_h = 3I_h^2 R_{kh} k_h, \qquad (1)
$$

де  $I_h$  – струм гармонік,  $R_{kh}$   $R_{kh}$  – опір короткого замикання трансформатора на основній частоті, *<sup>h</sup> k* – коефіцієнт який враховує збільшення опору короткого замикання для вищих гармонік.

Відомі дослідження в яких для аналізу спотворення електричної енергії автори використовують гармоніки потужності [11] на виводах кабельної лінії. При цьому спираючись на результати аналізу гармонік струму та напруги, відзначається їх недоcконалість та необхідність подальшого дослідження.

В роботі [12] проведено дослідження режиму трансформатора понижувальної підстанції який живить комплексне навантаження з когенераційною установкою. Авторами відзначається факт суттєвого впливу на режим гармонік кратних трьом та запропоновано альтернативні показники потужності. Ці показники мають узагальнене теоретичне обґрунтування, при цьому зв'язок показників з впливом на елементи системи електропостачання не наведений.

Зважаючи на можливість існування того факту, що кожна гармоніка струму по різному впливає на елементи електричної мережі та її компоненти, виникає задача по визначенню значущості гармоніки, або їх комбінацій, на втрати потужності в трансформаторі.

### **III. МЕТА РОБОТИ**

Аналіз звя'зку рівня втрат трифазного трансформатора з потужністю спотворення викликаної гармоніками струму.

### **IV. ВИКЛАДЕННЯ ОСНОВНОГУ МАТЕРИАЛУ І АНАЛІЗ ОТРИМАННИХ РЕЗУЛЬТАТІВ**

Існує два основних способи для визначення рівня гармонічних спотворень. В першому випадку визначають коефіцієнт, який показує загальний вплив гармонік напруги чи струму – коефіцієнт загальних гармонійних спотворень. Для напруги даний коефіцієнт визначають з виразу:

$$
K_h = \frac{\sqrt{\sum U_n^2}}{U_1} \,. \tag{2}
$$

де *U*1 - діюче значення напруги основної гармоніки; *Un* - діюче значення напруги вищої гармоніки. Наряду з зазначеним показником використовують коефіцієнт який показує вплив кожної окремої гармоніки струму чи напруги. Для напруги даний коефіцієнт визначають за формулою:

$$
K_{hn} = \frac{U_n}{U_1}.
$$
 (3)

Для більш детального дослідження впливу кожної гармоніки або їх комбінації на розподіл потужностей в трансформаторі необхідно визначити потужності спотворень струму та напруги. Для цього визначають значення ефективного струму [11]:

$$
I_e = \sqrt{\frac{I_a^2 + I_b^2 + I_c^2 + I_n^2}{9}}\,,\tag{4}
$$

де  $I_{a,b,c}$  – діючі значення струму кожної фази;  $I_n$  – нейтральний струм.

Відповідно до [11] як у струмі так і напрузі виділяють основну  $(I_{el}, U_{el})$  та вищі гармоніки  $(I_{eh}, U_{eh})$ :

$$
\begin{cases}\nI_e = I_{e1} + I_{eh} \\
U_e = U_{e1} + U_{eh}\n\end{cases}.
$$
\n(5)

Ефективний струм основної гармоніки визначають з виразу:

$$
I_{e1} = \sqrt{\frac{I_{a1}^2 + I_{b1}^2 + I_{c1}^2 + I_{n1}^2}{9}}\,,\tag{6}
$$

де  $I_{a,b,c}$  – діючі значення струму першої гармоніки кожної фази.

Ефективний струм вищих гармонік:

$$
I_{eh} = \sqrt{\frac{I_{ah}^2 + I_{bh}^2 + I_{ch}^2 + I_{nh}^2}{9}} \,, \tag{7}
$$

де  $I_{ah}$ ,  $I_{bh}$ ,  $I_{ch}$  – діючі значення струмів вищих гармонік кожної фази.

Ефективна напруга основної гармоніки:

$$
U_{e1} = \sqrt{\frac{3\left(U_{a1}^2 + U_{b1}^2 + U_{c1}^2\right) + U_{a b1}^2 + U_{b c1}^2 + U_{c a1}^2}{18}}\,,\tag{8}
$$

де *Ua*<sup>1</sup> , *Ub*<sup>1</sup> , *Uc*<sup>1</sup> – діюче значення фазної напруги основної гармоніки,  $U_{ab1}$ ,  $U_{bc1}$ ,  $U_{ca1}$  – міжфазна напруга основної гармоніки.

Ефективна напруга гармонік:

$$
U_{eh} = \sqrt{\frac{3\left(U_{ah}^2 + U_{bh}^2 + U_{ch}^2\right) + U_{abh}^2 + U_{bch}^2 + U_{cah}^2}{18}} \,, (9)
$$

де  $U_{ah}$ ,  $U_{bh}$ ,  $U_{ch}$  – діючі значення напруг вищих гармонік; *Uabh* , *Ubch* , *Ucah* – міжфазні напруги вищих гармонік.

Виходячи з рекомендацій стандарту [11] прийнято до уваги наступне:

потужність спотворень струму:

$$
D_{el} = 3U_{el}I_{eh};\tag{10}
$$

потужність спотворень напруги:

$$
D_{eU} = 3U_{eh}I_{e1}; D_{eU} = 3U_{eh}I_{e1}. \qquad (11)
$$

Для визначення втрат активної потужності в трансформаторі потрібно розрахувати активну потужність первинної та вторинної обмоток. Це можна зробити, використовуючи типові рівняння.

Миттєва потужність на стороні вищої напруги, визначають з виразу:

$$
p_{W} = u_{a} i_{a} + u_{b} i_{b} + u_{c} i_{c}, \qquad (12)
$$

де  $u_a$ ,  $u_b$ ,  $u_c$ ,  $i_a$ ,  $i_b$ ,  $i_c$  – миттєві значення напруги та струму фаз.

Активна потужність може бути розрахована як інтегральний показник:

$$
P_W = \frac{1}{T} \int_0^T p_w dt , \qquad (13)
$$

де *T* – період вимірювання; *t* – час.

Потужність на стороні нижчої напруги, визначається аналогічним чином. В результаті втрати потужності в трансформаторі:

$$
\Delta P = P_{W1} - P_{W2} \,. \tag{14}
$$

Обмотки трансформатора тягової трансформаторної підстанції мають схему з'єднання *Y* \ . Також слід звернути увагу на підключення трансформатора до контактної мережі, воно є специфічним оскільки фаза С з'єднується з контактним рельсом. Вочевидь несиметричне навантаження суттєво впливає на режим трансформатора [12].

Для визначення коефіцієнтів спотворень кожної гармоніки, використовують масив даних струму та напруги знятих з трансформатора тягової підстанції [13] контактної мережі гірничозбагачувального комбінату. За допомогою розрахункової моделі [13], [14] величини мінімальних та максимальних значень коефіцієнтів для третьої, п'ятої та сьомої гармонік струму визначений на рівні 0,05 та 0,18 від основної гармоніки.

Беручи до уваги вищевказане в середовищі візуального програмування створено модель (рис. 1) суть якої в дослідженні впливу на втрати потужності трансформатора кожної окремої гармоніки та їх комбінацій.

Візуальна модель, представлена на рисунку 1, складається з джерела живлення (*Three-Phase Source*) напругою 150 кВ, *f*=50 Гц, трансформатора трансформаторної підстанції (*Three-Phase Transformer*) ТДН-16000/110 з наступними параметрами:  $U_{HV}$  = 160 кВ;  $U_{LV}$  = 11 кВ;  $S = 1600 \text{ kBA}; f=50$ Гц;  $R_1 = 0.02$  в.о.;  $R_2 = 0.02$  в.о.;  $L_1 = 0.08$  в.о.;  $L_2 = 0.1$  в.о.; блоку датчиків струму та напруги (*Three-Phase Measurement*), блоків візуалізації напруги та струму первинної та вторинної обмоток трансформатора (*Scope 1-2*), блоку визначення потужності спотворень струму та напруги (*DUDI1*), блоку визначення втрат в трансформаторі (PQ), та блоку впливу спотворення (*DUDI*) який є джерелом струмів фаз.

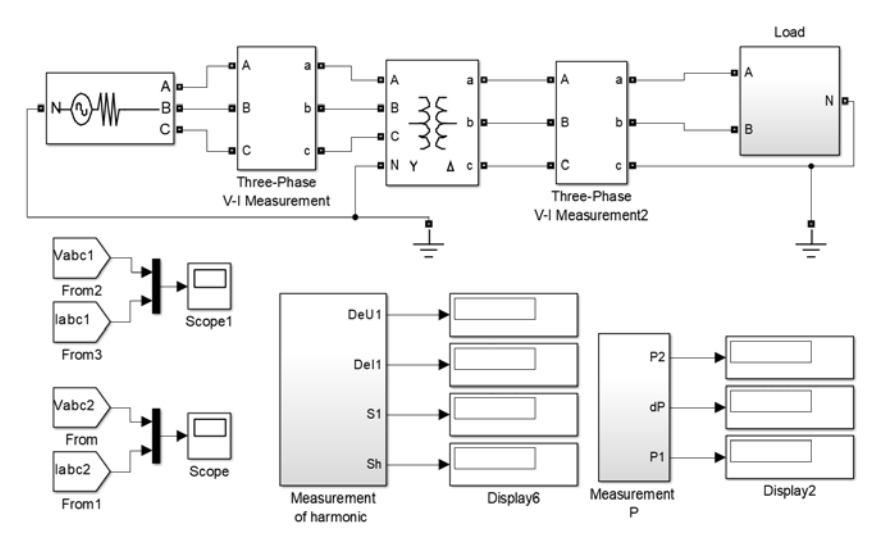

**Рисунок 1 –** Модель досліджуваної системи

Зважаючи на мету роботи струми у фазах трансформатора задані у вигляді:

$$
i = I_1 \sin(\omega_1 t + \varphi_1) + I_3 \sin(3\omega_1 t + \varphi_3) ++ I_5 \sin(5\omega_1 t + \varphi_5) + I_7 \sin(7\omega_1 t + \varphi_7)
$$
 (15)

де  $I_1, I_2, I_5, I_7$  - діючі значення струму відповідних гармонік;  $\varphi_1, \varphi_2, \varphi_5, \varphi_7$  — кути зсуву відповідних гармонік;  $\omega_1, \omega_2, \omega_5, \omega_7$  - кутові частоти відповідних гармонік.

Діапазон зміни діючих значень струмів вищих гармонік  $I_3, I_5, I_7$  приймаємо від 0,05 до 0,18 відносних одиниць до струму основної гармоніки 1*I* .

Для врахування всіх можливих комбінацій спотворюючих величин використано метод планування експерименту [15].

Відповідно до порядку складання центрального композиційного плану з зірковими точками визначені точки та зірки. В результаті отримано план експерименту (таблиця 1). За планом експерименту за допомогою розрахункової моделі створеної у візуальному середовищі програмування проведено експеримент шляхом реалізації послідовності комбінацій таблиці 1 в моделі рисунок 1. В результаті проведеного експерименту отримано дані які наведені в таблиці 1.

| Вихідні дані     |              |              |              | Результати вимірювань |             |            |            |                 |  |
|------------------|--------------|--------------|--------------|-----------------------|-------------|------------|------------|-----------------|--|
| $N_2$<br>$3/\Pi$ | $I_3$ , B.O. | $I_5$ , B.O. | $I_7$ , B.O. | $D_i$ , вар           | $D_u$ , вар | $P_2$ , BT | $P_1$ , BT | $\Delta P$ , BT |  |
|                  | 0,05         | 0,05         | 0,05         | 513400                | 86410       | 4648000    | 4721000    | 73280           |  |
| $\overline{2}$   | 0,18         | 0,05         | 0,05         | 1356000               | 177200      | 4646000    | 4721000    | 75680           |  |
| 3                | 0,05         | 0,18         | 0,05         | 1025000               | 171900      | 4647000    | 4721000    | 74490           |  |
| 4                | 0,18         | 0,18         | 0,05         | 1621000               | 231300      | 4644000    | 4721000    | 76890           |  |
| 5                | 0,05         | 0,05         | 0,18         | 1625000               | 225200      | 4647000    | 4721000    | 74500           |  |
| 6                | 0,18         | 0,05         | 0,18         | 1621000               | 273300      | 4640000    | 4721000    | 76900           |  |
| 7                | 0,05         | 0,18         | 0,18         | 1356000               | 269900      | 4646000    | 4721000    | 75710           |  |
| 8                | 0,18         | 0,18         | 0,18         | 1848000               | 311100      | 4643000    | 4721000    | 78110           |  |
| 9                | 0,00568      | 0,115        | 0,115        | 836000                | 170100      | 4647000    | 4721000    | 73950           |  |
| 10               | 0,22432      | 0,115        | 0,115        | 1830000               | 263100      | 4643000    | 4721000    | 77990           |  |
| 11               | 0,115        | 0,00568      | 0,115        | 1023000               | 172500      | 4647000    | 4721000    | 74480           |  |
| 12               | 0,115        | 0,22432      | 0,115        | 1540000               | 258700      | 4645000    | 4721000    | 76510           |  |
| 13               | 0,115        | 0,115        | 0,00568      | 1023000               | 142900      | 4647000    | 4721000    | 74470           |  |
| 14               | 0,115        | 0,115        | 0,22432      | 1540000               | 305200      | 4645000    | 4721000    | 76530           |  |
| 15               | 0,115        | 0,115        | 0,115        | 1181000               | 198700      | 4646000    | 4721000    | 75010           |  |
| 16               | 0,115        | 0,115        | 0,115        | 1181000               | 198700      | 4646000    | 4721000    | 75010           |  |

**Таблиця 1** – План експерименту та його результати

### ISSN 1607-6761 (Print) **«ЕЛЕКТРОТЕХНІКА ТА ЕЛЕКТРОЕНЕРГЕТИКА» №3 (2023)**

#### ISSN 2521-6244 (Online) **Розділ «Електротехніка»**

Переваги ортогонального центрального композиційного плану полягає в його простоті. Оскільки для отримання адекватного математичного опису процесів у вигляді рівняння регресії 2-го порядку на основі цих планів необхідно провести певну кількість дослідів, залежне від числа впливають на процес факторів, менше, ніж при інших видах планування [16].

Композиційні плани легко приводяться до ортогонального вибору відповідного «зоряного» плеча і перетворенням стовпців  $x_i^2$ .

Метою реалізації ортогонального центрального композиційного плану є отримання рівняння регресії у загальному вигляді:

$$
y = b_0^* + b_1 x_1 + \dots + b_k x_k + b_{12} x_1 x_2 + \dots + + b_{(k-1)k} x_{k-1} x_k + b_{11} x_1^* + \dots + b_{kk} x_k^*
$$
 (16)

де  $b_0$  – нульовий коефіцієнт регресії,  $b_1$  – вибірковий коефіцієнт регресії,  $x_k$  – змінна.

Величини 
$$
x_{ij}^* = x_{ij}^2 - \frac{1}{n} \sum_{i=1}^n x_{ij}^2
$$
 (*i* – номер досліду в

матриці планування, *j* - номер фактору) вводяться для забезпечення ортогональності матриці планування і виключення кореляції між факторами, для отримання рівняння регресії в звичайному вигляді:

$$
y = b_0 + b_1 x_1 + \dots + b_k x_k + b_{12} x_1 x_2 + \dots + + b_{(k-1)k} x_{k-1} x_k + b_{11} x_1^2 + \dots + b_{kk} x_k^2
$$
 (17)

Основне завдання регресійного аналізу отримання математичної моделі процесу, перевірка адекватності отриманої моделі і оцінка впливу кожного фактору на процес.

Для визначення значущості отриманих коефіцієнтів рівняння регресії розраховують дисперсії. Якщо розрахункове значення критерія Ст'юдента більше за табличне значення то коефіцієнт  $b_i$  значущий, тобто фактор, відповідний цьому коефіцієнту робить істотний вплив на процес. В іншому випадку коефіцієнт *b*, незначний фактор і в області факторного простору не робить істотного впливу на процес, і він виключається з рівняння регресії.

Перевірка рівняння регресії на адекватність проводиться за критерієм Фішера:

$$
F_{p\sigma p} = \frac{s_{a\sigma}^2}{s_{\overline{y}}^2},\tag{18}
$$

де  $s_{a\delta}^2$  – дисперсія адекватності, що обчислюється за формулою:

$$
s_{a\partial}^2 = \frac{\sum_{i=1}^n (y_i - y_{i,posp})^2}{n - B},
$$
 (19)

в якій *i*, *розр y* – розрахункове значення вимірюваної величини (параметра оптимізації); *B* – число значущих коефіцієнтів  $b_i$ .

Табличний критерій Фішера, залежить від числа ступенів свободи чисельника і знаменника. В результаті перетворень матриці планування експерименту і проведеного регресійного аналізу отримуємо рівняння регресії для досліджуваного випадку наступному вигляді:

$$
\Delta P = b_0 + b_1 I_3^* + b_2 I_5^* + b_3 I_7^* + b_{12} I_3^* I_5^* + b_{13} I_3^* I_7^* + + b_{23} I_5^* I_7^* + b_{11} I_3^* + b_{22} I_5^* + b_{33} I_7^*.
$$
 (19)

Для побудови регресійної моделі використано спеціалізоване програмне забезпечення статистичної обробки. Аналіз ефектів та їх взаємодії показав, що стандартна помилка вибірки не перевищує 1,66%. При цьому коефіцієнти взаємодії  $b_{12}$ ,  $b_{13}$  та  $b_{23}$  мають нульову значимість (рис.1). найбільший коефіцієнт інфляції дисперсії склав 14,33236 для коефіцієнтів  $b_{1}$ ,

 $b_{33}$  **ra**  $b_{33}$  .

Отримані математичні моделі є адекватними. Коефіцієнти, що стоять перед факторами, кажуть про значимість вхідних параметрів і вплив їх на досліджувані чинники, а також їх парну взаємодію на вихідну величину. Статистика R-квадрата вказує на те, що модель, яка встановлена, має адекватність 99,9999% змінності в *dP*. Налаштована на статистику *R*квадрата, яка більше підходить для порівняння моделей з різною кількістю незалежних змінних, становить 99,9997 %. Стандартна помилка оцінки показує, що стандартне відхилення залишків дорівнює 2,35951. Середня абсолютна похибка (MAE) 1,18387 є середнім значенням залишків.

Статистична оцінка Дурбіна-Ватсона (DW) перевіряє залишки, щоб визначити, чи існує якась суттєва кореляція на основі порядку, в якому вони трапляються у даних. Оскільки значення *P* перевищує 5,0%, немає ознак серійної автокореляції в залишках на рівні значущості 5,0%.

Діаграма Паретто розставляє значення факторів від їх величини впливу від найбільшого до найменшого. Таким чином рівняння регресії отриманої моделі має вигляд:

$$
\Delta P = 72897.1 - 19.3143 \cdot I_3 - 47.4645 \cdot I_5 - 41.8002 \cdot I_7 +
$$

 $+830381.9 \cdot I_3^2 + 40633.6 \cdot I_5^2 + 41052 \cdot I_7^2$ 

де значення змінних вказані у в одиницях.

#### ISSN 1607-6761 (Print) **«ЕЛЕКТРОТЕХНІКА ТА ЕЛЕКТРОЕНЕРГЕТИКА» №3 (2023)**

ISSN 2521-6244 (Online) **Розділ «Електротехніка»** 

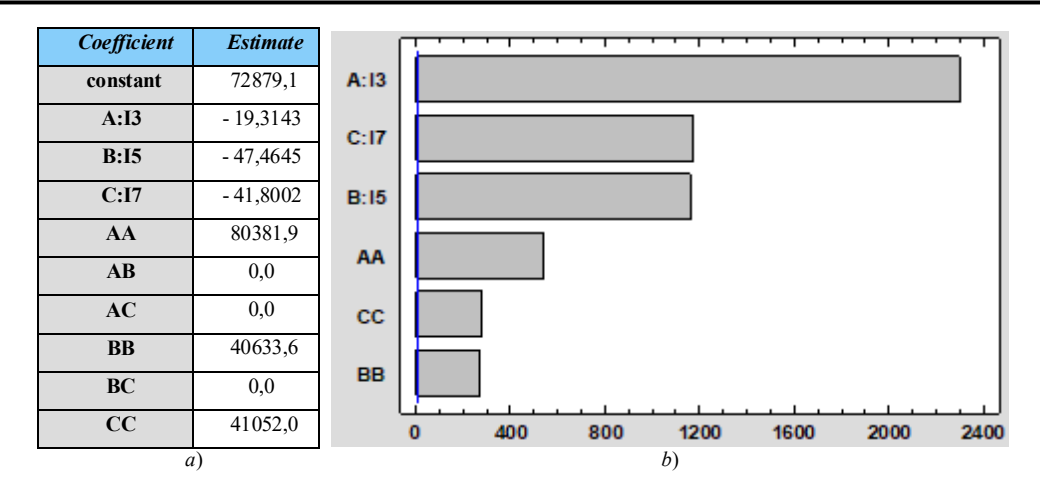

**Рисунок 2 –** Аналіз коефіцієнтів рівняння регресії:

а) – коефіцієнти; б) – карта Паретто

Як показано на рисунку 3а найбільш суттєвий вплив на вихідну величину створює третя гармоніка  $I_3^*$  спричиняючи зміну втрат на 2,5 кВт, на відміну від п'ятої та сьомої.

Поверхня функції відгуку приведена на рисунку 3b. Таким чином при всіх досліджуваних варіантах співвідношення гармонік струму спостерігається різний рівень втрат потужності трансформатора. Очевидно (табл.1) що комбінації 2-3-5; 4-6-7; 11-13 та 12-14 призводять до одного й того ж діючого струму фаз. При цьому у випадках комбінації 4-6; 2-7; 11-13 та 12-14 спостерігаються однакові показники потужності спотворення струму *Dеi* (табл. 1).

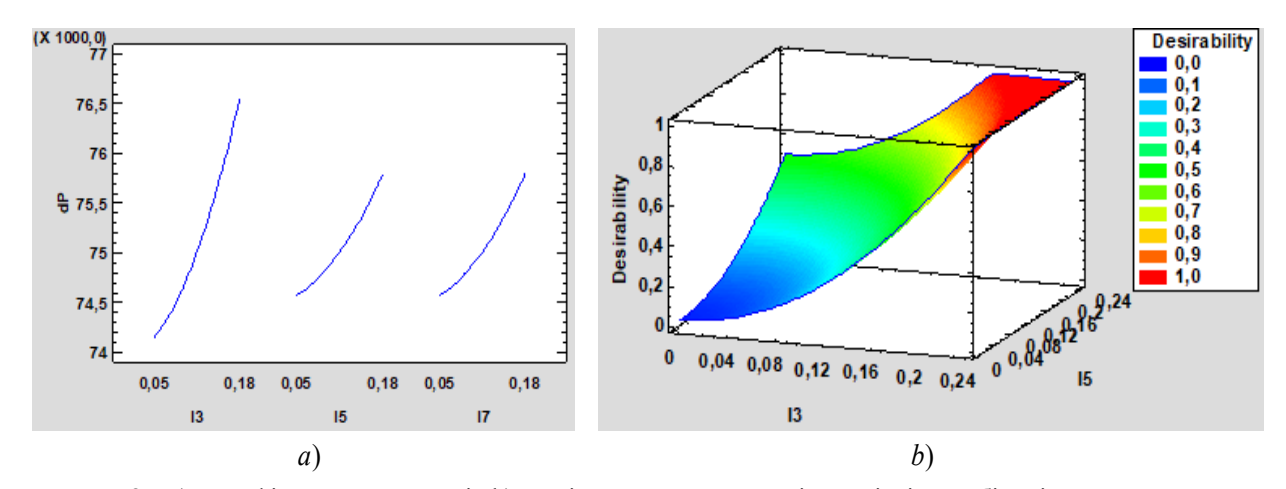

**Рисунок 3 –** a) – графік впливу гармонік b) – зміна втрат потужності при різній комбінації *І3* та *І<sup>5</sup>*

### **V.ВИСНОВКИ**

З використанням відносних показників, що характеризують вплив гармонік струму та напруги на компоненти потужності, сплановано експеримент для дослідження залежності втрат трифазного трансформатора тягової підстанції.

Отримано коефіцієнти квадратичного рівняння регресії, яке пов'язує втрати потужності з рівнем гармонік струму навантаження третього, п'ятого та сьомого порядку. Визначену найбільшу значимість рівня третьої гармоніки струму.

Відзначено постійний рівень активної потужності на стороні високої напруги трансформатора, що зумовлено відсутністю спотворень напруги на ній.

Виявлено випадки комбінацій рівнів гармонік струму при яких показник потужності спотворення струму залишається незмінним, при цьому змінюється рівень втрат потужності трансформатора.

### **СПИСОК ЛІТЕРАТУРИ**

**[1]** Kuznetsov, V., Sychenko, V., Hubskyi. P., Myamlin, S., Kosariev, Y., Liashuk. V. Hybrid railway traction power supply system, 2020 IEEE 4th International Conference on Intelligent Energy and Power Systems

(IEPS), Istanbul, Turkey, 2020, pp. 208-211, doi: 10.1109/IEPS51250.2020.9263194.

- **[2]** Бітюков, С.Д., Сиченко, В.Г., Кузнецов. В.Г., Підвищення ефективності виробництва та використання енергетичних ресурсів. Українські залізниці. 2014. № 8 (14). с. 51-533.
- **[3]** Олійник Ю.С. Аналіз спектра високих гармонік в системі «випрямляч – інвертор», Українська інженерно-педагогічна академія, Харків, 2015, вип.2 (43) с. 93-99
- **[4]** Ismael, S.M., Mekhamer, S.F., Abdelaziz, A.Y. (2013). Power System Harmonics in Industrial Electrical Systems: A Techno-Economic Assessment, Lap Lambert Academic Publishing, 156p ISBN 978- 3-659-34734-4.
- **[5]** Baimoldin, M., Uakhitova A., Bainiyazov, A. Analysis of electric power losses in electric networks in Kazakhstan, 2017 International Siberian Conference on Control and Communications (SIBCON), 2017, pp. 1-5, doi: 10.1109/SIBCON.2017.7998479.
- **[6]** Ghorbani, J., Mokhtari, H., (2015). Impact of Harmonics on Power Quality and Losses in Power Distribution Systems. International Journal of Electrical and Computer Engineering (IJECE). Pp. 166-174.
- **[7]** Kusko, A. 2007. Power Quality in Electrical Systems. 1st ed. New York: McGraw-Hill. ISBN: 9780071470759.
- **[8]** Zagoya, C., Goletz, C-M., Grossmann, F., Rost, J-M., (2012). An analytical approach to high harmonic generation. New Journal of Physics, pp. 1-18, 093050. doi: 10.1088/1367-2630/14/9/093050.
- **[9]** Mariscotti, A. Relevance of Harmonic Active Power Terms for Energy Consumption in some Railway Systems, in Proc. of the 24th IMEKO TC4 Int. Symp., Sept. 17-20, 2019, Xi'an, China. Pp. 117-121
- **[10]**Bialobrzheskyi, O., Rod'Kin, D. (2020). Apparent power effectiveness for the assessment of the efficiency of the cable transmission line in the supply system with sinusoidal current. [(Ocena strat w linii

przesyłowej kablowej w systemie zasilania prądem sinusoidalnym Przeglad Elektrotechniczny, 96(9), 26-29. doi:10.15199/48.2020.09.05.

- **[11]**Bialobrzheskyi, O., Rod'kin, D., Gladyr, A. (2018). Power components of electric energy for technical and commercial electricity metering. Naukovyi Visnyk Natsionalnoho Hirnychoho Universytetu, (2), 70-79. doi:10.29202/nvngu/2018-2/10.
- **[12]**IEEE Standard Definitions for the Measurement of Electric Power Quantities Under Sinusoidal, Nonsinusoidal, Balanced, or Unbalanced Conditions - Redline, in IEEE Std 1459-2010 (Revision of IEEE Std 1459-2000) - Redline, vol., no., pp.1-52, 19 March 2010, doi: 10.1109/IEEESTD.2010.5953405.
- **[13]**Zagirnyak, M., Maliakova, M., Kalinov, A. Analysis of electric circuits with semiconductor converters with the use of a small parameter method in frequency domain, COMPEL – The international journal for computation and mathematics in electrical and electronic engineering, vol. 34, no. 3, pp. 808- 823, 2015, doi: 10.1108/COMPEL-10-2014-0260
- **[14]**C. F. Jeff Wu, Michael Hamada, Experiments: Planning, Analysis, and Optimization, John Wiley & Sons, Inc., 2021, 700p, doi:10.1002/9781119470007.
- **[15]**Zagirnyak, M., Rodkin, D., Romashykhin, I., Rudenko N., Chenchevoi, V. Identification of nonlinearities of induction motor equivalent circuits with the use of the instantaneous power method, 2016 17th International Conference Computational Problems of Electrical Engineering (CPEE), 2016, pp. 1-4, doi:10.1109/CPEE.2016.7738721.
- **[16]**Todorov, O., Bialobrzheskyi, O., Andrii, S. (2020). Application of IEEE 1459-2010 for the power investigation a traction substation transformer secondary voltage. Paper presented at the 2020 IEEE KhPI Week on Advanced Technology, KhPI Week 2020 - Conference Proceedings, 199-204. doi:10.1109/KhPIWeek51551.2020.925009.

*Стаття надійшла до редакції 25.09.2023* 

### **STUDY OF THE INFLUENCE OF THE CURRENT DISTORTION POWER OF THE SECONDARY WINDING OF A TRANSFORMER ON THE LEVEL OF LOSSES IN IT USING THE METHOD OF EXPERIMENT PLANNING**

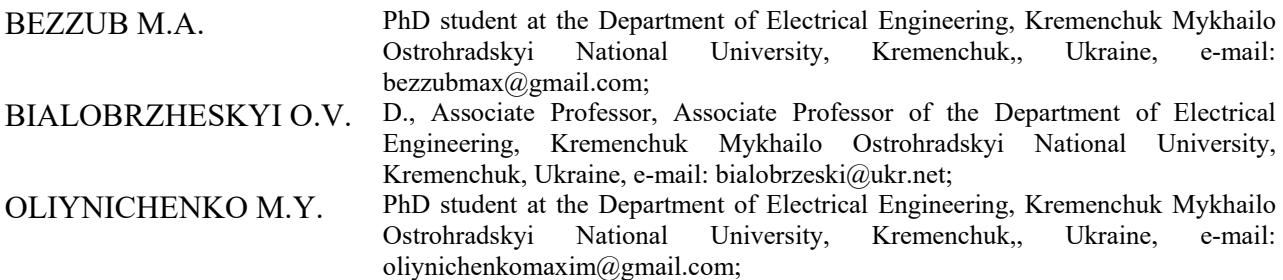

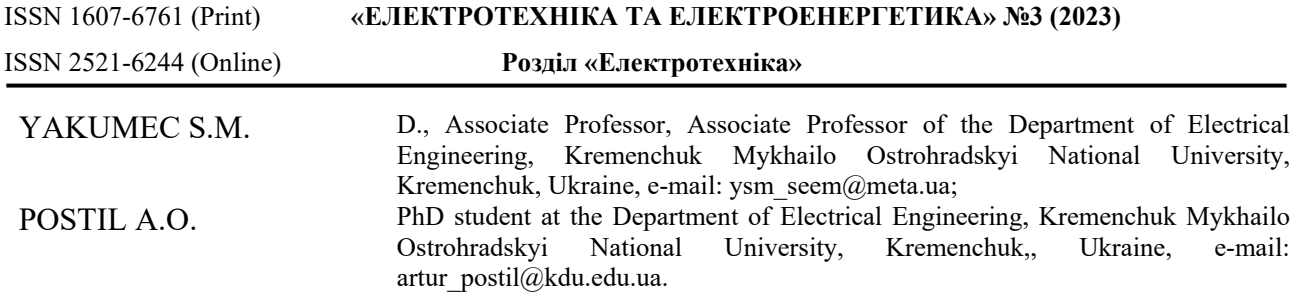

*Purpose. Detection the relationship between the level of losses of a three-phase transformer and the power of distortion caused by current harmonics..* 

*Methodology. During the research, the methods of determining power losses and additional losses in the elements of the electrical system from higher current and voltage harmonics, the visual programming method, the experiment planning method, and the orthogonal central composite plan method were used.* 

*Findings. An analysis of the indicators characterizing voltage and current distortions was carried out, and it was found that these distortions are most fully characterized by the current distortion power and voltage distortion power. These indicators are used to analyze the transmission of electric energy by a transformer of a traction substation. It is noted that the order of harmonics in the distortion power is not eliminated, and higher harmonics are taken into account by the corresponding effective current of higher harmonics. The specifics of the transformer secondary winding connections to the consumer, namely the grounding of one of the secondary winding phases, were taken into account. A number of combinations of current harmonics were used to simulate current distortions. The experiment was carried out using the planning method. The coefficients of the quadratic regression equation that relates power losses to the level of load current harmonics of the third, fifth, and seventh orders are obtaine To determine the significance of the obtained coefficients of the regression equation, the variances and the corresponding values of the Student's criterion were calculated, as a result, factors that do not affect the process and can be excluded from the regression equation were identified. The adequacy of the obtained regression equation was checked by Fisher's criterion. The analysis of the effects and their interaction showed that the standard error of the sample does not exceed 1.66%. As a result of analyzing the combinations of current harmonics that were set during the experiment, it was noted that some of them lead to the same effective phase current, while the power of current distortion is different. The greatest significance of the level of the third harmonic of the current is determined. The constant level of active power on the high voltage side of the transformer is noted, which is due to the absence of voltage distortions on it.* 

*Originality. Cases of combinations of current harmonic levels at which the current distortion power index remains unchanged, while the level of transformer power losses caused by current harmonics changes, have been identified.* 

*Practical value. This research can be used to assess and reduce the level of power losses in a transformer by filtering certain current harmonics.* 

*Keywords: harmonics; distortion; transformer; current; distortion power.*

#### **REFERENCE**

- **[1]** Kuznetsov, V., Sychenko, V., Hubskyi. P., Myamlin, S., Kosariev, Y., Liashuk. V. (2020). Hybrid railway traction power supply system, 2020 IEEE 4th International Conference on Intelligent Energy and Power Systems (IEPS), Istanbul, Turkey, 208-211, doi: 10.1109/IEPS51250.2020.9263194.
- **[2]** Bityukov, S.D., Sychenko, V.G., Kuznetsov. V.G. (2014). Increasing the efficiency of production and use of energy resources. Ukrainian Railways. No. 8(14). 51-533.
- **[3]** Y.S. Olyynik. (2015). Analysis of the spectrum of high harmonics in the system "rectifier - inverter", Ukrainian Engineering and Pedagogical Academy, Kharkiv, issue 2 (43). 93-99.
- **[4]** Ismael, S.M., Mekhamer, S.F., Abdelaziz, A.Y. (2013). Power System Harmonics in Industrial Electrical Systems: A Techno-Economic Assessment, Lap Lambert Academic Publishing, 156p ISBN 978-3- 659-34734-4.
- **[5]** Baimoldin, M., Uakhitova A., Bainiyazov, A. (2017). Analysis of electric power losses in electric networks in Kazakhstan, 2017 International Siberian Confer-

ence on Control and Communications (SIBCON), pp. 1-5, doi: 10.1109/SIBCON.2017.7998479.

- **[6]** Ghorbani, J., Mokhtari, H., (2015). Impact of Harmonics on Power Quality and Losses in Power Distribution Systems. International Journal of Electrical and Computer Engineering (IJECE). Pp. 166-174.
- **[7]** Kusko, A. (2007). Power Quality in Electrical Systems. 1st ed. New York: McGraw-Hill. ISBN: 9780071470759.
- **[8]** Zagoya, C., Goletz, C-M., Grossmann, F., Rost, J-M., (2012). An analytical approach to high harmonic generation. New Journal of Physics, pp. 1-18, 093050. doi: 10.1088/1367-2630/14/9/093050.
- **[9]** Mariscotti, A. Relevance of Harmonic Active Power Terms for Energy Consumption in some Railway Systems, in Proc. of the 24th IMEKO TC4 Int. Symp., Sept. 17-20, 2019, Xi'an, China. Pp. 117-121
- **[10]**Bialobrzheskyi, O., Rod'Kin, D. (2020). Apparent power effectiveness for the assessment of the efficiency of the cable transmission line in the supply system with sinusoidal current. [(Ocena strat w linii przesyłowej kablowej w systemie zasilania prądem sinusoidalnym Przeglad Elektrotechniczny, 96(9),

26-29. doi:10.15199/48.2020.09.05.

- **[11]**Bialobrzheskyi, O., Rod'kin, D., Gladyr, A. (2018). Power components of electric energy for technical and commercial electricity metering. Naukovyi Visnyk Natsionalnoho Hirnychoho Universytetu, (2), 70- 79. doi:10.29202/nvngu/2018-2/10.
- **[12]**IEEE Standard Definitions for the Measurement of Electric Power Quantities Under Sinusoidal, Nonsinusoidal, Balanced, or Unbalanced Conditions - Redline, in IEEE Std 1459-2010 (Revision of IEEE Std 1459-2000) - Redline, vol., no., pp.1-52, 19 March 2010, doi: 10.1109/IEEESTD.2010.5953405.
- **[13]**Zagirnyak, M., Maliakova, M., Kalinov, A. (2015). Analysis of electric circuits with semiconductor converters with the use of a small parameter method in frequency domain, COMPEL – The international journal for computation and mathematics in electrical and electronic engineering, vol. 34, no. 3, pp. 808- 823, doi: 10.1108/COMPEL-10-2014-0260
- **[14]**C. F. Jeff Wu, Michael Hamada, (2017,). Experiments: Planning, Analysis, and Optimization, John Wiley & Sons, Inc., 700p, doi:10.1002/9781119470007.
- **[15]**Zagirnyak, M., Rodkin, D., Romashykhin, I., Rudenko N., Chenchevoi, V. (2016). Identification of nonlinearities of induction motor equivalent circuits with the use of the instantaneous power method, 2016 17th International Conference Computational Problems of Electrical Engineering (CPEE), pp. 1-4, doi:10.1109/CPEE.2016.7738721.
- **[16]**Todorov, O., Bialobrzheskyi, O., Andrii, S. (2020). Application of IEEE 1459-2010 for the power investigation a traction substation transformer secondary voltage. Paper presented at the 2020 IEEE KhPI Week on Advanced Technology, KhPI Week 2020 - Conference Proceedings, 199-204. doi:10.1109/KhPIWeek51551.2020.925009.

УДК 621.316.13: 519.85

### **ПРОГРАМНЕ ЗАБЕЗПЕЧЕННЯ СТАТИСТИЧНОГО АНАЛІЗУ**

ДУБРОВІН В.І. канд. техн. наук, професор, професор кафедри програмних засобів Національного університету «Запорізька політехніка», Запоріжжя, Україна, e-mail: vdubrovin@gmail.com; ДЕЙНЕГА Л.Ю. старший викладач кафедри програмних засобів Національного університету «Запорізька політехніка», Запоріжжя, Україна, e-mail: deynega.larisa@gmail.com; ЯЦЕНКО А.К. студентка кафедри програмних засобів Національного університету «Запорізька політехніка», Запоріжжя, Україна, e-mail: nastya.yatsenko.zp@gmail.com

*Мета роботи. Аналіз існуючого програмного забезпечення для виконання статистичного аналізу для подальшого використання у рамках вибору необхідного програмного засобу для проведення обробки даних.* 

*Методи дослідження. Для проведення огляду програмного забезпечення було проведено аналіз наукових статей та відкритих джерел щодо програмного забезпечення статистичного аналізу.* 

*Отримані результати. Вибір відповідного статистичного програмного забезпечення є ключовим рішен*ням у сфері аналізу даних, з численними опціями, які задовольняють різноманітні потреби. У цій статті міс*титься вичерпний огляд п'яти провідних статистичних програмних засобів: IBM SPSS Statistics, RStudio, Stata, Minitab і Python. У цій роботі виявлено ключові відомості про можливості, функції та придатність кожного інструменту для різних аналітичних завдань.* 

*Цей огляд робить висновок, що вибір статистичного програмного забезпечення повинен узгоджуватися з конкретними вимогами проекту, складністю даних і досвідом користувача. Дослідники та аналітики повинні враховувати свої аналітичні цілі та переваги при виборі найбільш підходящого інструменту. Крім того, для* прийняття обтрунтованих рішень у цій динамічній сфері важливо бути в курсі нових тенденцій в аналізі даних і *машинному навчанні.* 

*Наукова новизна. Проведений аналіз виявив можливості та застосування найбільш популярного програмного забезпечення для вирішення задач статистичного аналізу. Робота надає вичерпний огляд сучасних тенденцій та інновацій у галузі програмного забезпечення для статистичного аналізу, пропонуючи читачам глибше розуміння наявних інструментів.*

*Практична цінність. Проведений аналіз дозволить обрати програмне забезпечення для вирішення конкретної задачі статистичного аналізу на основі його характеристик та наявних вимог. Ця робота допомагає визначити практичні переваги програмного забезпечення для статистичного аналізу і сприяє впровадженню цих інструментів у різних сферах діяльності, забезпечуючи покращення процесів аналізу та прийняття рішень.* 

*Ключові слова: статистичний аналіз, програмне забезпечення, обробка даних, огляд програмних засобів, IBM SPSS Statistics, RStudio, Stata, Minitab, Python.*

### **I. ВСТУП**

У сучасному світі електротехніка та електроенергетика відіграють фундаментальну роль у забезпеченні життєво важливих функцій суспільства. Від електричної енергії залежать багато аспектів нашої повсякденної діяльності – від освітлення та обігріву до виробництва та технологічних процесів. В умовах постійно зростаючих потреб в енергоресурсах та стрімких технологічних змін, забезпечення надійності, ефективності та безпеки систем електропостачання стає ключовим завданням.

Саме тут статистичний аналіз входить у гру як потужний інструмент, що дозволяє оцінити, аналізувати та оптимізувати різноманітні аспекти роботи електротехнічних систем та компонентів. Статистичний аналіз, що базується на обробці великих обсягів даних, надає нам цінні інсайти про продуктивність, надійність та ефективність систем електропостачання,

а також допомагає запобігати аварійним ситуаціям та покращувати якість електроенергії.

Завдяки статистичному аналізу, ми можемо визначити та керувати факторами, що впливають на функціонування систем, включаючи розподіл навантаження, стійкість до відмов, а також підвищення надійності компонентів. Цей підхід дозволяє здійснювати обґрунтовані рішення щодо модернізації та підвищення продуктивності систем електропостачання.

Статистичний аналіз також використовується для передбачення можливих аварій та визначення ризиків у роботі систем електропостачання. Це допомагає операторам та інженерам бути випереджувальними у запобіганні проблем та покращенні надійності мереж.

Слугуючи як міст між теорією та практикою, статистичний аналіз є невід'ємною частиною сучасної електротехніки та електроенергетики. Він дозволяє

**<sup>©</sup> Дубровін В.І., Дейнега Л.Ю., Яценко А.К., 2023**  DOI 10.15588/1607-6761-2023-3-3

нам проникнути в глибину даних, виявити закономірності та тренди, на основі яких можна розробляти ефективніші стратегії управління енергоресурсами та забезпечення надійності систем електропостачання.

### **II.АНАЛІЗ ОСТАННІХ ДОСЛІДЖЕНЬ**

Й. Мьолтофт у своїй роботі [1] розглядає використання методів статистичного аналізу даних випробувань на термін служби електронних компонентів. Детально розглянуто методи аналізу з використанням припущень про постійний рівень ризику (експоненціальний розподіл), розподілу Вейбулла та змішаних розподілів Вейбулла. Обговорюються методи, які використовуються для аналізу даних Вейбулла, коли самі дані неоднорідні через як видалення тестових зразків під час тестування, так і через непродовження нагляду за тестованими компонентами. Зрештою, увагу приділено ефекту двох або більше механізмів відмови, які можуть створювати S-подібні візерунки, коли дані наносяться на міліметровий папір Вейбулла.

Автори [2] розглядають окремі статистичні методи, що дозволяють ефективно оцінити вплив обраних факторів на ефективність процесу монтажу RFсистем. Розгляд проведено на прикладі досліджень впливу розміру пустот, що виникають у зоні пайки ВЧ-силових транзисторів, на значення вибраних електричних параметрів цих пристроїв у розглянутому електронному модулі. Було описано вибрані інструменти якості та проведено додаткові аналізи за допомогою методології шести сигм та програми Minitab.

### **III. МЕТА ДОСЛІДЖЕННЯ**

Метою цього дослідження є аналіз існуючого програмного забезпечення для виконання статистичного аналізу, яке може бути використано для різноманітних завдань, що стосуються оцінки надійності компонентів систем, прогнозування подій та відмов, а також діагностики стану обладнання. Серед цих завдань важливо визначити та систематизувати можливості доступного програмного забезпечення, щоб забезпечити належне вирішення питань, пов'язаних із надійністю, передбаченням подій та виявленням проблем у функціонуванні системи. Крім того, це дослідження спрямоване на визначення наявних інструментів та методів, які можуть бути корисними для інженерів, дослідників та фахівців, що працюють у галузі технічної діагностики та управління надійністю систем.

### **IV. ПРОГРАМНЕ ЗАБЕЗПЕЧЕННЯ ДЛЯ СТАТИСТИЧНОГО АНАЛІЗУ**

Статистичний аналіз відіграє важливу роль в електротехніці та електроенергетиці, допомагаючи в розумінні та оптимізації різних аспектів електричних пристроїв та компонентів. Він дозволяє здійснювати об'єктивний аналіз та оцінку надійності, тривалості служби та відмовостійкості електротехнічних систем. Покладаючися на статистичні методи, інженери можуть проводити дослідження та експерименти, щоб визначити фактори, які впливають на функціонування електротехнічних систем.

Так, наприклад, статистичний аналіз може використовуватись у таких областях (рис. 1):

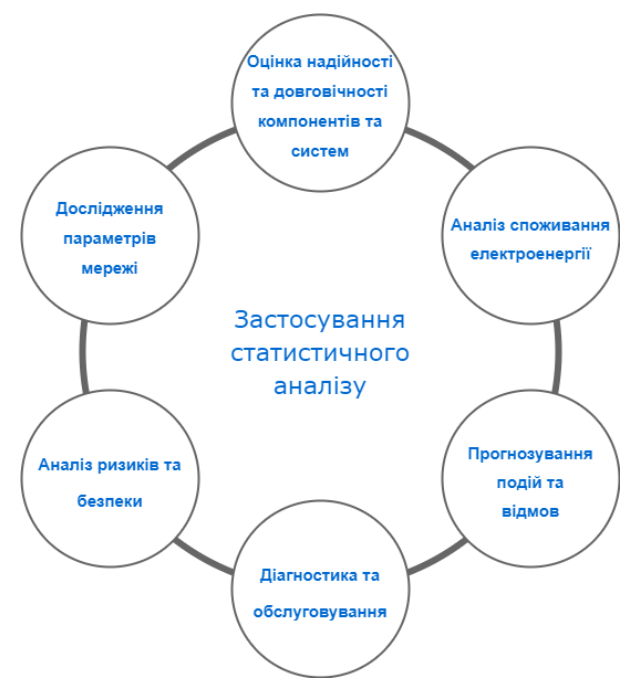

**Рисунок 1.** Застосування статистичного аналізу

1. Оцінка надійності та довговічності компонентів та систем [3]. Статистичний аналіз може бути використаний для оцінки надійності та довговічності електричних компонентів, таких як дроти, ізоляція, напівпровідники, реле та інші. Це дозволяє визначити ймовірність відмови та прогнозувати термін служби.

2. Аналіз споживання електроенергії [4]. Статистичний аналіз може допомогти в аналізі та прогнозуванні споживання електроенергії у мережах різних масштабів – від домашніх мереж до промислових підприємств. Це може допомогти у плануванні енергетичних ресурсів та ефективної їх утилізації.

3. Прогнозування подій та відмов [5]. Статистичні методи дозволяють створювати моделі для прогнозування можливих подій, таких як навантаження в мережі, короткі замикання або відмови обладнання. Це допомагає операторам енергосистем більш ефективно планувати технічне обслуговування та реагувати на проблеми.

4. Діагностика та обслуговування [6]. Статистичний аналіз може допомогти у розробці методів діагностики стану обладнання на основі аналізу даних про його роботу. Це сприяє більш ефективному обслуговуванню, ремонту та заміні деталей.

5. Аналіз ризиків та безпеки [7]. Статистичний аналіз може бути використаний для оцінки ризиків, пов'язаних з різними аспектами електротехніки та електроенергетики. Це дозволяє розробляти заходи

для забезпечення безпеки працівників, обладнання та навколишнього середовища.

6. Дослідження параметрів мережі [8]. Статистичні методи можуть допомогти в аналізі параметрів електроенергетичних мереж, таких як втрати енергії, напруга, струми, реактивна потужність та інші. Це допомагає в оптимізації роботи мережі та підвищення ефективності.

Одними з основних програмних засобів для вирішення задач статистичного аналізу є наступні: IBM SPSS Statistics, RStudio, Stata, Minitab, [9] та Python. Кожен з цих інструментів володіє своїми унікальними перевагами та можливостями, які роблять їх популярними в різних галузях та серед різних користувачів. Далі будуть розглянуті можливості та використання наведених програмних засобів.

У табл. 1 наведено загальну характеристику зазначених програмних продуктів.

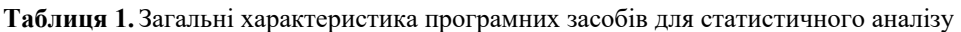

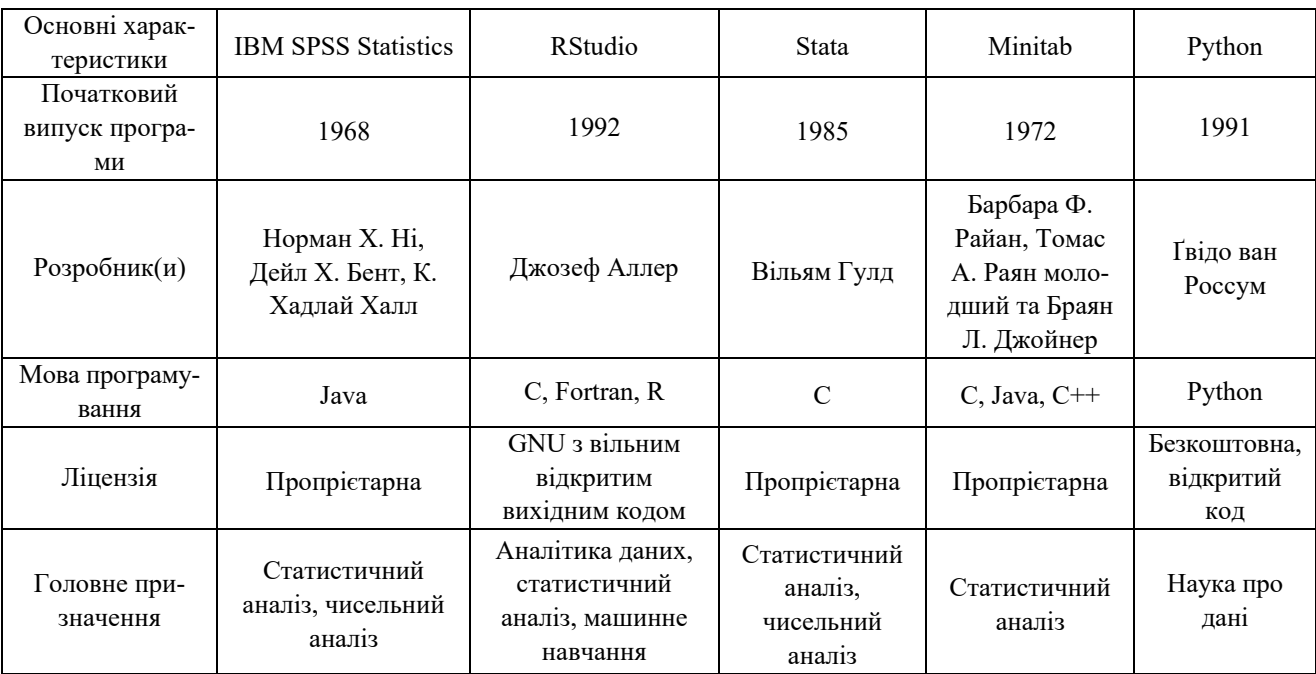

**IBM SPSS Statistics.** IBM SPSS Statistics – це популярний статистичний аналізовий пакет, який використовується для обробки та аналізу даних в різних галузях, включаючи науку, бізнес, медицину та соціальні науки. Програма дозволяє користувачам виконувати різноманітні статистичні обчислення, візуалізувати дані та створювати звіти.

Серед можливостей SPSS Statistics розробники виділяють наступні [10]:

1. Розширена статистика: однофакторне/багатофакторне моделювання для отримання більш точних висновків при аналізі складних взаємозв'язків.

2. Регресія: прогнозування категоричних результатів та застосовування процедури нелінійної регресії.

3. Настроювані таблиці: легка організація великої кількості даних.

4. Точні тести: більш точні висновки при малих вибірках.

5. Техніка повторної вибірки: оцінка розподілу вибірки оцінювача шляхом повторної вибірки із заміною вихідної вибірки.

6. Відсутні значення: виявлення шаблонів відсутніх даних, оцінка підсумкової статистики та заповнення відсутніх значень.

7. Підготовка даних: оптимізація підготовки даних, щоб пришвидшити підготовку до аналізу та поліпшити точність висновків.

8. Категорії: прогнозування результатів та виявлення зв'язків, використовуючи категоріальні дані.

9. Прогнозування: створення часових рядів прогнозів.

10.Дерева рішень: використання класифікації та дерев рішень, щоб полегшити визначення груп та зв'язків та передбачити результати.

11.Комплексні вибірки: аналіз статистичних даних та інтерпретація результатів опитування складних вибірок.

12. Нейромережі: виявлення складних зв'язків та вдосконалення прогнозних моделей.

IBM SPSS Statistics найчастіше використовується в предметних областях, пов'язаних з соціальними науками, економікою та маркетингом. Його основний фокус лежить на соціальних науках та аналізі даних у сферах, пов'язаних зі збором і обробкою інформації про людську поведінку та суспільні явища.

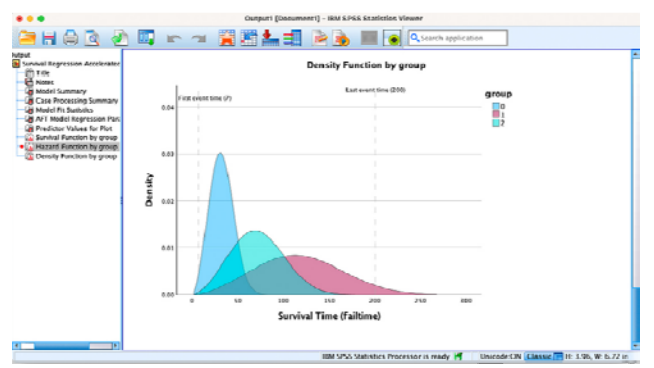

**Рисунок 2.** IBM SPSS Statistics [10]

**RStudio.** RStudio – це інтегроване середовище розробки (IDE) для мови програмування R, яка широко використовується для статистичного аналізу та обробки даних [11].

Серед можливостей RStudio можна виділити наступні:

1. Інтерфейс для написання коду: RStudio надає зручний інтерфейс для розробки, збереження та виконання скриптів на мові R. Скрипти дозволяють створювати послідовність команд для обробки та аналізу даних.

2. Робота з даними: середовище дає можливість оброблювати та імпортувати дані з різних джерел, таких, як включаючи текстові файли, бази даних, Excel, CSV та інші.

3. Візуалізація: такі бібліотеки, як ggplot2, надають інструменти для побудови діаграм та графіків, що дозволить покращити представлення даних.

4. Статистичний аналіз: бібліотечні розширення середовища дають змогу працювати із задачами статистичного аналізу, включаючи дескриптивну статистику, t-тести, аналіз дисперсії, кореляцію, регресію, кластерний аналіз і багато інших.

5. Підготовка даних: такі бібліотеки, як dplyr та tidyr, дозволяють підготувати дані для подального аналізу, надаючи інструменти для фільтрації, сортування, групування, об'єднання та перетворення даних.

6. Моделі даних: RStudio надає інструменти для роботи з моделями даних, виконування прогнозування та класифікації, оцінки рівень надійності моделей і оптимізації їх параметрів.

7. Звіти: використовуючи R Markdown можна створювати звіти та презентації, вбудовувати код R, результати аналізу та графіку безпосередньо в документи Word, PDF, HTML.

8. Спільна робота та обмін даними: RStudio Server і RStudio Connect дозволяють працювати над проєктами у команді, обмінюючись даними та кодом.

R і RStudio є універсальними інструментами для статистичного аналізу та обробки даних і можуть бути використані в різних предметних областях, де статистика та аналіз даних є важливою частиною досліджень.

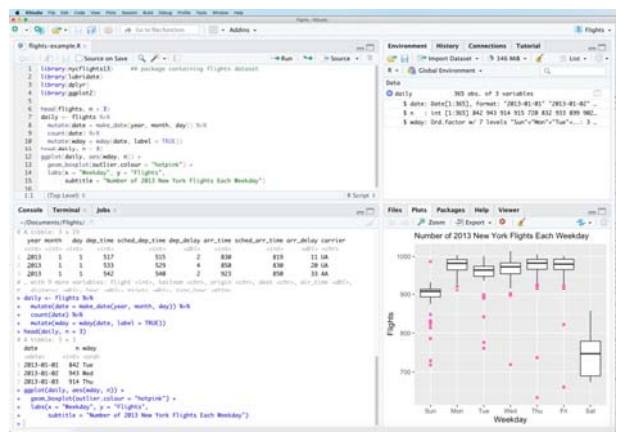

**Рисунок 3.** RStudio [12]

**Stata.** Stata - це потужне статистичне програмне забезпечення, яке використовується для проведення статистичного аналізу та досліджень даних в різних галузях науки, бізнесу та громадського сектора [13].

Можливості Stata включають:

1. Робота з даними: Stata підтримує імпорт даних з різних джерел, включаючи текстові файли, Excel, бази даних SQL, SAS, SPSS і багато інших форматів.

2. Візуалізація: Stata надає засоби для візуалізації даних через графіки, гістограми, діаграми розсіювання та інші методи візуалізації.

3. Дескриптивна статистика: надані інструменти для обчислення дескриптивних статистик, таких як середнє значення, медіана, стандартне відхилення, мода, квартилі та інші.

4. Інференційна статистика: програмне забезпечення надає можливість проведення t-тестів, аналізу дисперсії, регресійного аналізу, логістичної регресії, аналізу виживання, аналізу часових рядів та багато інших. Також можна виконувати операції для обчислення довірчих інтервалів та p-значень.

5. Моделі даних: Stata надає інструментарій для побудови та роботи зі статистичними моделями, включаючи лінійні та нелінійні регресійні моделі, дискримінантний аналіз, аналіз даних панельного типу, а також робити обчислення ефектів за допомогою інструментів для обробки даних з панельними даними.

6. Інтерфейс для роботи зі скриптами: є можливість використання команд та скриптів для автоматизації аналізу та створення звітів.

7. Спільна робота та обмін даними: Stata під-

тримує спільну роботу з іншими користувачами, дозволяючи обмінюватися скриптами, даними і результатами аналізу.

Stata відомий своєю потужністю та розширеними можливостями для статистичного аналізу та обробки даних, що робить його корисним інструментом для дослідження та аналізу даних у багатьох наукових галузях і сферах діяльності.

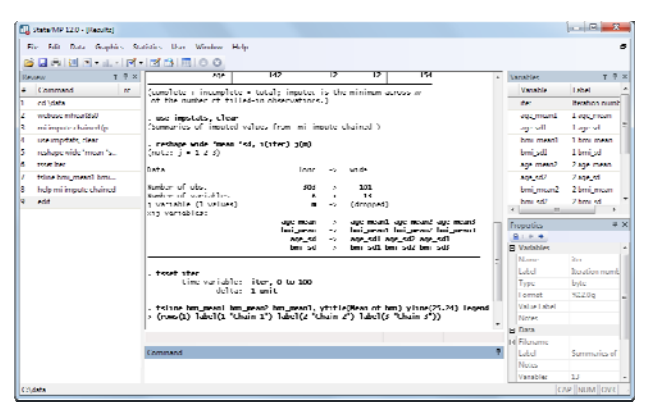

**Рисунок 4.** Stata [13]

**Minitab.** Minitab є пакетом програм обробки статистичних даних [14]. Серед його можливостей можна виділити наступні:

1. Збір і імпорт даних: Minitab дозволяє легко імпортувати дані з різних джерел, таких як Excel, бази даних SQL, текстові файли і інші.

2. Візуалізація: Minitab надає інструменти для візуалізації даних.

3. Статистичний аналіз: програмне забезпечення дозволяє вирішувати задачі статистичного аналізу, включаючи дескриптивну статистику (середнє значення, медіана, стандартне відхилення та ін.), tтести, аналіз дисперсії, регресійний аналіз, аналіз виживання, байєсівський аналіз, аналіз ефекту від випадкових факторів та багато інших.

4. Моделі даних: Minitab дозволяє створювати та оцінювати статистичні моделі, включаючи лінійну та нелінійну регресію, логістичну регресію, аналіз часових рядів і багато інших.

5. Планування експериментів: наявний інструментарій для планування, проведення, а також оптимізації процесу проведення експериментів.

6. Автоматизація завдань: Minitab підтримує автоматизацію рутинних завдань за допомогою мови програмування Minitab.

Minitab найчастіше застосовується в галузях, де важливу роль відіграє контроль якості та процесів виробництва. Це програмне забезпечення допомагає підприємствам та організаціям досягати високої якості продукції, вдосконалювати виробничі процеси та зменшувати ризики дефектів. Науковці, інженери та фахівці з якості використовують Minitab для статистичного аналізу даних та розробки ефективних стра-

тегій управління якістю [15].

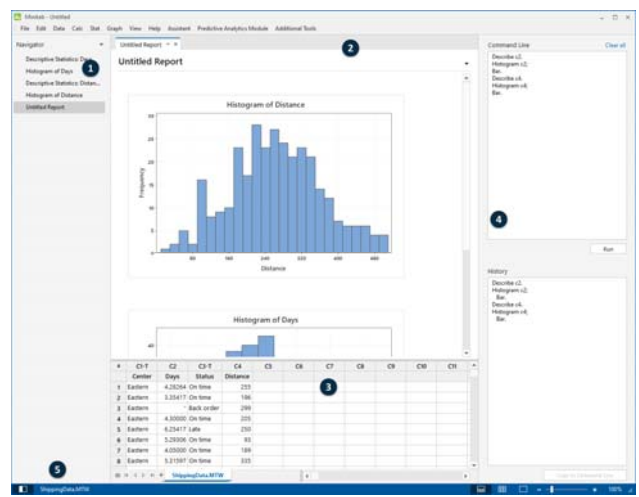

**Рисунок 5.** Minitab [14]

**Python.** Python – це мова програмування, яка отримала широку популярність в області статистичного аналізу і обробки даних завдяки своїй гнучкості та потужним бібліотекам для наукових обчислень [16].

Бібліотеки Python надають наступні можливості:

1. Обробка та аналіз даних: такі бібліотеки, як NumPy, pandas, SciPy дозволяють виконувати операції з даними, статистичні обчислення; працювати з масивами та таблицями.

2. Візуалізація: існує велика кількість бібліотек для візуалізації даних. Зокрема, такі бібліотеки, як Matplotlib, Seaborn та Plotly дозволяють легко представляти дані у вигляді графіків та діаграм.

3. Статистичний аналіз: Python має численні бібліотеки для статистичного аналізу, включаючи StatsModels (для виконання статистичного моделювання), scikit-learn (для машинного навчання та статистичного класифікації), SciPy (для статистичних тестів та операцій) і багато інших.

4. Машинне навчання: для виконання завдань статистичного аналізу, у Python є можливість використання бібліотек машинного навчання таких, як TensorFlow, Keras, PyTorch, і scikit-learn.

5. Інтеграція з іншим програмним забезпеченням: Python може бути інтегрований з іншими мовами програмування, такими як R, що розширює можливості аналізу даних. Також є можливість взаємодії з іншими програмами та бібліотеками за допомогою різних інтерфейсів.

6. Спільнота та підтримка: Python має велику та активну спільноту користувачів та розробників, тож є можливість знайти велику кількість необхідної документації.

Python, як і RStudio, є універсальним інструме-

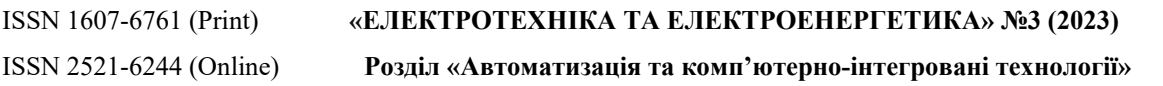

нтом для вирішення задач статистичного аналізу. Python володіє багатьма бібліотеками та інструментами для статистичного аналізу, такими як NumPy, pandas, SciPy, scikit-learn, StatsModels та інші, що робить його потужним інструментом для роботи з даними у різних галузях науки та промисловості.

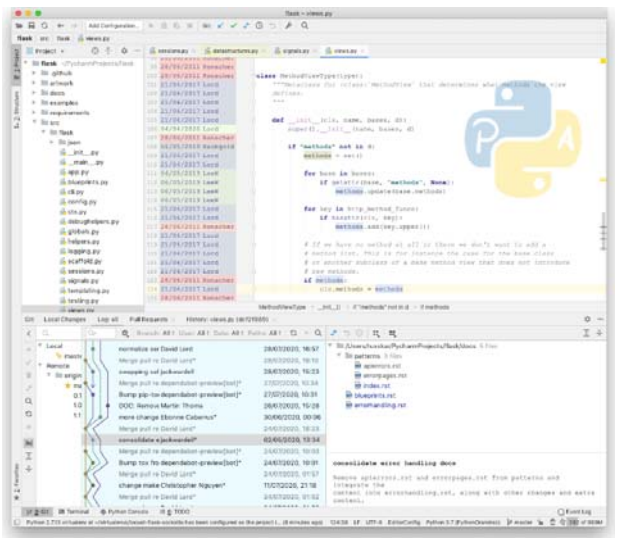

**Рисунок 5.** PyCharm, IDE для Python [17]

За результатами проведеного огляду можна

скласти детальну порівняльну таблицю (табл. 2).

Можна побачити, що розглянуте програмне забезпечення має великий функціонал та дозволяє ефективно вирішувати задачі статистичного аналізу. Кожна з розглянутих програм є доволі потужним інструментом.

Підсумовуючи, вибір статистичного програмного забезпечення повинен ґрунтуватися на конкретних вимогах проєкту, складності даних і досвіді користувача. IBM SPSS Statistics є надійним вибором для користувачів, яким потрібен простий та дружній інтерфейс. IBM SPSS Statistics обслуговує спільноту соціальних наук та економіки, тоді як Minitab використовується у контролі якості та виробництві.

RStudio, Python та Stata є універсальними інструментами у питання вирішення задач статистичного аналізу. RStudio не має собі рівних у своїй гнучкості та аналітичних можливостях, що робить його популярним інструментом для статистиків і дослідників даних. Універсальність Python, його природа з відкритим кодом і надійні бібліотеки роблять його чудовим вибором для тих, хто хоче інтегрувати аналіз даних із програмуванням і машинним навчанням.

| Характеристика                                        | IBM SPSS Statistics | RStudio | Stata  | Minitab | Python            |
|-------------------------------------------------------|---------------------|---------|--------|---------|-------------------|
| Дескриптивна<br>статистика                            | $\boldsymbol{+}$    | $^{+}$  | $+$    | $^{+}$  | $^{+}$            |
| Інференційна<br>статистика                            | $+$                 | $+$     | $^{+}$ | $+$     | $+$               |
| Робота з моде-<br>лями даних                          | $^{+}$              | $+$     | $+$    | $^{+}$  | $+$               |
| Візуалізація                                          | $^{+}$              | $^{+}$  | $+$    | $+$     | $+$               |
| Створення зві-<br>тів                                 | $^{+}$              | $^{+}$  | $^{+}$ | $^{+}$  | $\pm$             |
| Робота зі скри-<br>птами                              |                     | $^{+}$  | $+$    |         | $\qquad \qquad +$ |
| Використання<br>нейромереж<br>машинного на-<br>вчання | $^{+}$              | $\pm$   |        |         |                   |
| Автоматизація<br>завдань                              | $\pm$               |         | $+$    | $+$     | $+$               |
| Інтеграція з<br>іншими про-<br>грамами                | $\pm$               | $^{+}$  | $\pm$  | $\pm$   | $^{+}$            |
| Спільна робота                                        | $\pm$               | $\pm$   | $^{+}$ | $\pm$   | $\pm$             |

**Таблиця 2.** Загальні характеристика програмних засобів для статистичного аналізу

### **V.ВИСНОВОК**

Завдання вибору програмного забезпечення для

проведення статистичного аналізу є надзвичайно важливим для дослідників, адже може неабияк впливати на результативність та вартість процесу. У даній ро-

ISSN 2521-6244 (Online) **Розділ «Автоматизація та комп'ютерно-інтегровані технології»** 

боті було проведено огляд можливостей популярних програм для роботи зі статистикою: IBM SPSS Statistics, RStudio, Stata, Minitab, та Python. Усі розглянуті інструменти мають свої переваги та можуть бути обрані в залежності від вимог дослідника.

Так, IBM SPSS Statistics та Stata мають дружній користувацький інтерфейс та досить потужні можливості вирішення задач статистики. Minitab буде чудовим вибором для контролю якості та планування експериментів.

RStudio та Python варіанти з відкритим кодом, такі як RStudio та Python, пропонують економічно ефективні, гнучкі та настроювані рішення.

Зараз існують безліч інструментів для статистичного аналізу, і вибір програмного забезпечення залежить від конкретних потреб дослідження чи бізнесу. Важливо відзначити, що користувачі мають доступ до широкого спектру інструментів, які можуть полегшити їхню роботу і допомогти досягти результатів. Незалежно від обраного програмного забезпечення, статистичний аналіз залишається невід'ємною складовою успішного наукового дослідження та прийняття рішень у бізнесі.

### **REFERENCE**

- **[1]** Møltoft, J. Statistical analysis of data from electronic component lifetests (a tutorial paper). *Active and Passive Elec. Comp*., 1987, Vol. 12, pp. 259-279.
- **[2]** Górecki K., Kowalke W., (2022). Application of Statistical Methods to Analyze the Quality of Electronic Circuits Assembly. *Applied Sciences*, 12, 12694.
- **[3]** Elshahhat, A, Abu El Azm, WS. Statistical reliability analysis of electronic devices using generalized progressively hybrid censoring plan. *Qual Reliab Eng Int.*, 2022, 38, 1112–1130. DOI: https://doi.org/10.1002/qre.3058
- **[4]** Xiaoqing, W., Nianping L., Wenjie Z. Statistical Analyses of Energy Consumption Data in Urban Office Buildings of Changsha, *Procedia Engineering*, 2015 121, 1158-1163, DOI: https://doi.org/10.1016/j.proeng.2015.09.125
- **[5]** Dudek G., Piotrowski P., Baczy´nski D. Intelligent Forecasting and Optimization in Electrical Power Systems: Advances in Models and Applications. *Energies*, 2023, 16, 3024. DOI: https://doi.org/10.3390/en16073024
- **[6]** Khwaja H. A., Gupta S. P., Kumar V. A Statistical Approach for Fault Diagnosis in Electrical Machines, *IETE Journal of Research*, 2010, 56:3, 146-155, DOI: 10.4103/0377-2063.67099
- **[7]** Rychlik, Igor & Rydén, Jesper. Probability and risk analysis. An introduction for engineers. 2006. DOI: 10.1007/978-3-540-39521-8.
- **[8]** Rofii F., Naba A., Dharmawan H.A., Hunaini F. Analysis of Electrical Power Quality Disturbances Based on Empirical Mode Decomposition and Statistical Parameters, *IOP Conf. Series: Materials Science and Engineering*, 2020, 846, 012050, DOI:10.1088/1757-899X/846/1/012050
- **[9]** Abatan, S. M., Olayemi, M. S. (2014). The Role of Statistical Software in Data Analysis. *International Journal of Applied Research and Studies*, 2014, 3, 8, 1-15.
- **[10]**IBM SPSS Statistics [Еlectronic resource] Access mode: https://www.ibm.com/products/spss-statistics
- **[11]**RStudio IDE [Еlectronic resource] Access mode: https://posit.co/products/open-source/rstudio/
- **[12]**RStudio [Еlectronic resource] Access mode: https://uk.wikipedia.org/wiki/RStudio
- **[13]**Stata [Еlectronic resource] Access mode: https://www.stata.com/
- **[14]**Minitab [Еlectronic resource] Access mode: https://www.minitab.com/en-us/
- **[15]**Rodriguez, D. Using Minitab to achieve Statistical Quality Control [Еlectronic resource] / D. Rodriguez – Access mode: https://www.invensislearning.com/blog/statisticalquality-control-using-minitab/
- **[16]**Python [Еlectronic resource] Access mode: https://www.python.org/
- **[17]**PyCharm [Еlectronic resource] Access mode: https://www.jetbrains.com/pycharm/

**Стаття надійшла до редакції** *03.10.2023* 

### **STATISTICAL ANALYSIS SOFTWARE**

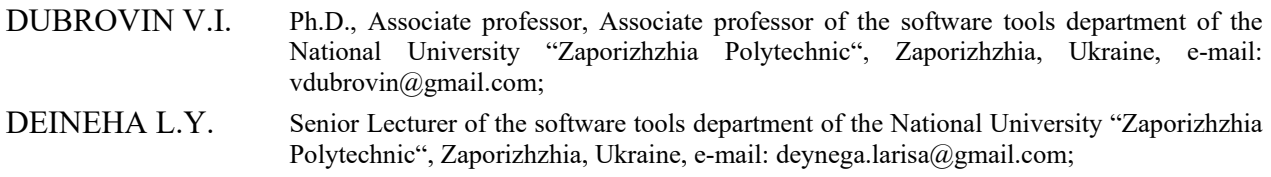

YATSENKO A.K. Student of the software tools department of the National University "Zaporizhzhia Polytechnic", Zaporizhzhia, Ukraine, e-mail: nastya.yatsenko.zp@gmail.com

*Purpose. Analysis of existing software to perform statistical analysis for further use as part of the selection of the necessary software for data processing.* 

*Methodology. To conduct a software review, an analysis of scientific articles and open sources on statistical analysis software was conducted.* 

### ISSN 1607-6761 (Print) **«ЕЛЕКТРОТЕХНІКА ТА ЕЛЕКТРОЕНЕРГЕТИКА» №3 (2023)**  ISSN 2521-6244 (Online) **Розділ «Автоматизація та комп'ютерно-інтегровані технології»**

*Findings. Choosing the right statistical software is a key decision in the field of data analysis, with numerous options to meet a variety of needs. This article provides a comprehensive overview of five leading statistical software tools: IBM SPSS Statistics, RStudio, Stata, Minitab, and Python. This paper reveals key insights into the capabilities, functions, and suitability of each tool for various analytical tasks.* 

*This review concludes that the choice of statistical software should be consistent with specific project requirements, data complexity, and user experience. Researchers and analysts should consider their analytical goals and preferences when choosing the most appropriate tool. In addition, to make informed decisions in this dynamic field, it is important to stay abreast of new trends in data analysis and machine learning.* 

*Originality. The conducted analysis revealed the possibilities and application of the most popular software for solving problems of statistical analysis. The work provides a comprehensive overview of current trends and innovations in the field of software for statistical analysis, offering readers a deeper understanding of existing tools.* 

*Practical value. The conducted analysis will allow to choose software for solving a specific task of statistical analysis based on its characteristics and existing requirements. This work helps to identify the practical benefits of statistical analysis software and promotes the implementation of these tools in various fields of activity, providing improvements in analysis and decision-making processes.* 

### *Keywords: statistical analysis, software, data processing, software review, IBM SPSS Statistics, RStudio, Stata, Minitab, Python*

### **REFERENCES**

- **[1]** Møltoft, J., (1987). Statistical analysis of data from electronic component lifetests (a tutorial paper). *Active and Passive Elec. Comp*., Vol. 12, pp. 259- 279.
- **[2]** Górecki K., Kowalke W., (2022). Application of Statistical Methods to Analyze the Quality of Electronic Circuits Assembly. *Applied Sciences*, 12, 12694.
- **[3]** Elshahhat, A, Abu El Azm, WS. (2022). Statistical reliability analysis of electronic devices using generalized progressively hybrid censoring plan. Qual Reliab Eng Int., 38, 1112–1130. DOI: https://doi.org/10.1002/qre.3058
- **[4]** Xiaoqing, W., Nianping L., Wenjie Z. (2015). Statistical Analyses of Energy Consumption Data in Urban Office Buildings of Changsha, Procedia Engineering, 121, 1158-1163, DOI: https://doi.org/10.1016/j.proeng.2015.09.125
- **[5]** Dudek G., Piotrowski P., Baczy´nski D. (2023). Intelligent Forecasting and Optimization in Electrical Power Systems: Advances in Models and Applications. Energies, 16, 3024. DOI: https://doi.org/10.3390/en16073024
- **[6]** Khwaja H. A., Gupta S. P., Kumar V. (2010). A Statistical Approach for Fault Diagnosis in Electrical Machines, IETE Journal of Research, 56:3, 146-155, DOI: 10.4103/0377-2063.67099
- **[7]** Rychlik, Igor & Rydén, Jesper. (2006). Probability and risk analysis. An introduction for engineers. DOI: 10.1007/978-3-540-39521-8.
- **[8]** Rofii F., Naba A., Dharmawan H.A., Hunaini F.

(2020). Analysis of Electrical Power Quality Disturbances Based on Empirical Mode Decomposition and Statistical Parameters, IOP Conf. Series: Materials Science and Engineering, 846, 012050, DOI:10.1088/1757- 899X/846/1/012050

- **[9]** Abatan, S. M., Olayemi, M. S. (2014). The Role of Statistical Software in Data Analysis. *International Journal of Applied Research and Studies*, 3, 8, 1- 15.
- **[10]**IBM SPSS Statistics [Еlectronic resource] Access mode: https://www.ibm.com/products/spss-statistics
- **[11]**RStudio IDE [Еlectronic resource] Access mode: https://posit.co/products/open-source/rstudio/
- **[12]**IBM SPSS Statistics [Еlectronic resource] Access mode: https://uk.wikipedia.org/wiki/RStudio
- **[13]**Stata [Еlectronic resource] Access mode: https://www.stata.com/
- **[14]**Minitab [Еlectronic resource] Access mode: https://www.minitab.com/en-us/
- **[15]**Rodriguez, D. Using Minitab to achieve Statistical Quality Control [Еlectronic resource] / D. Rodriguez – Access mode: https://www.invensislearning.com/blog/statisticalquality-control-using-minitab/
- **[16]**Python [Еlectronic resource] Access mode: https://www.python.org/
- **[17]**PyCharm [Еlectronic resource] Access mode: https://www.jetbrains.com/pycharm/